## Mathematical Measures in the Analysis of Three-Dimensional Binary Images

I I ;

> Clifford D. Krumvieda University Undergraduate Fellow, 1988-1989 Texas A&M University Department of Mathematics

APPROVED: Fellows Advisor: Honors Director:  $\overline{\phantom{a}}$  $T.$  fushed  $Date:$   $\_\_$ 

## **CONTENTS**

 $\mathbf{r}$ 

 $\label{eq:2.1} \frac{1}{\sqrt{2}}\int_{0}^{\frac{1}{2}}\frac{e^{i\omega t}}{\omega^{2}}\,dt$ 

 $\sim$ 

ř.

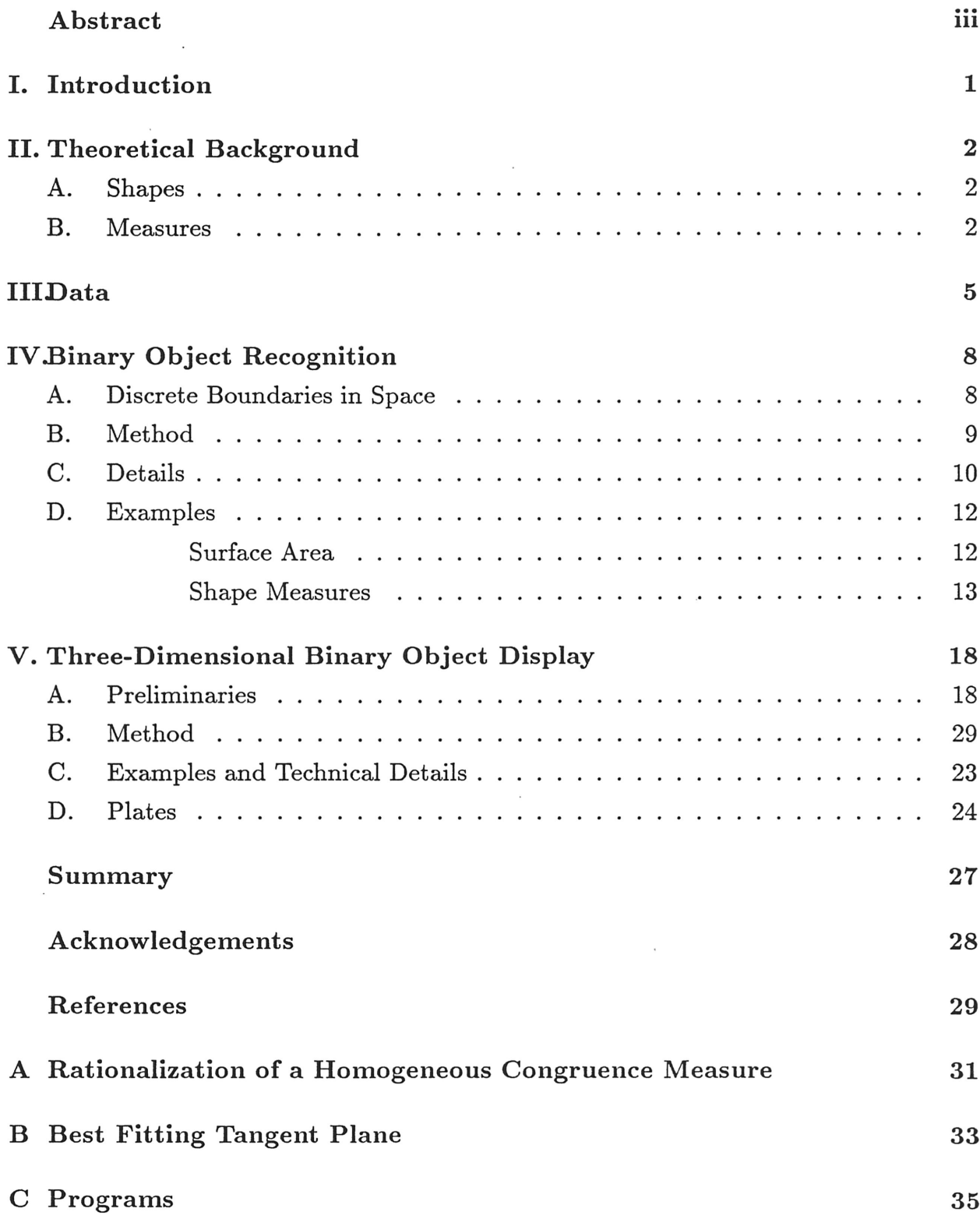

### ABSTRACT

Three-dimensional binary represenations of continuous objects are analyzed for shape properties. Theoretical results are descibed that suggest a method for developing threedimensional shape measures. New shape measures are introduced, and a method for approximating them over the boundary of <sup>a</sup> low resolution binary object is presented. Statistical results are shown that yield high differentiation between binary shapes. A method for displaying the shaded planar image of <sup>a</sup> three-dimensional binary image is described.

### 1. INTRODUCTION

All around us, shapes are repeated at <sup>a</sup> relatively rapid rate. Rectangular solids, for instance, can be found disguised as books, sponges and buildings; spheres can be see in door knobs, gems, and bubbles. What do we mean when we say that two objects "have the same shape"?

From <sup>a</sup> theoretical view, we would like to define rigorously the intuitive concept of shape. From <sup>a</sup> practical view, we would like to teach <sup>a</sup> computer to recognize the shape of an arbitrary object held in its memory. There has been much work done on the two-dimensional problem [1,2,3,4,5], but much less work done in three-dimensions [6,7]. Our work is hard to compare with earlier work because the shapes we are dealing with have their only existence as three-dimensional binary objects. Reynolds *et al.* [8] use such data, obtained from computed tomography (CT) or nuclear magnetic resonance (MRI) measurements, to produce shaded displays on <sup>a</sup> flat screen. Levoy [9] uses 8-bit 3-D discrete CT data to make displays (using ray tracing and <sup>a</sup> model for reflectancetransmission) very similar to ours, but again there is no mention of recognition of shape from the discrete 3-D "image." Many authors (literally in the thousands) have dealt with various aspects of shape perception and modelling starting with parametric representations, contours in 2-D or on the surface itself, from surface approximation using Beier-Bernstein splines, from edges or webs, from range data, stereo views, shading, polygons, etc. Azriel Rosenfeld's bibliographic review and classification "Image Analysis and Computer Vision" which appears yearly in Computer Vision, Graphics, and Image Processing would be an excellent place to start searching for references in other directions. The contribution covering <sup>1988</sup> contains over 1,600 references.

One problem with attempting to analyze three-dimensional binary shapes is that they are hard to visualize intuitively. For instance, if the computer reported that two binary objects were the same, how could the result be verified? This question led us to develop <sup>a</sup> display procedure. The program uses elementary regression techniques to display <sup>a</sup> shaded representation of <sup>a</sup> three-dimensional binary object on <sup>a</sup> two-dimensional computer screen. This development was based on recent research by psychologists [10,11,12,13] that has revealed that shading and occlusion of objects in two-dimensional pictures produce <sup>a</sup> compelling perception of three-dimensional shape.

### II. THEORETICAL BACKGROUND

### A. Shapes

We will define the intuitive concept of "shape" by saying that two objects have the same shape if one of them can be obtained from the other by a finite number of translations, rotations, and magnifications. Therefore, our concern is with the identification of objects in space independently of their spatial position, orientation, and size. We wish to do this without decomposing the objects into more primitive, understood objects. In fact, no supposition that these random objects are composed of parts is made; we are therefore making no attempt to understand the objects, only to classify them as one of <sup>a</sup> number of previously identified objects, or to indicate that no such classification is probable. To this end, we seek to define a "distance" between two objects: one which will be small when the objects seem like one another and large when they are clearly different. The distance should be independent of the orientation, position, and size of the objects being compared.

A clear analogy can be drawn between this situation and the Euclidean distance between points in space. If we can associate each object with <sup>a</sup> list of real numbers, and regard this list as the coordinates of <sup>a</sup> point in space, then classical statistical techniques can be used to deal with the objects as points (in <sup>a</sup> probably high dimensional space). Thus, the difficulty transfers to that of discovering enough different measures to distinguish between <sup>a</sup> set of objects. If we are to approach our goal, then the associations of objects to numbers should have the same invariance properties we are seeking in object recognition.

### B. Measures

Definition. An object measure is <sup>a</sup> mapping from the set of objects to the set of real numbers.

Diameter  $\delta(0)$ , surface area  $\sigma(0)$ , and volume  $\rho(0)$  are examples of natural object measures. Yet these measures are clearly fundamentally different. To illustrate this, imagine that an object—say a cube—under study has random changes in size (magnifications) which we wish to model. Then the variations in the three measurements will be different, and this cannot be corrected by scaling. For example, if each measurement is normalized by dividing by the sample mean, then the three variations will be in the ratio 1:2:3 although the expected measurements are all 1. One way to minimize this tendency is to insist the measurements be dimensionally the same.

Definition. An object measure  $\mu$  is said to be homogeneous (or dimensionally linear) if  $\mu(\alpha O) = \alpha \mu(O)$  for each positive magnification  $\alpha$ . If O is an object and  $\alpha$  is a positive real number, let

$$
\alpha O = \{\alpha x : x \in O\}
$$

be the magnification of O by  $\alpha$ .

For example,  $\delta(O)$ ,  $\sigma(O)^{1/2}$ , and  $\rho(O)^{1/3}$  are natural homogeneous object measures. Each is also a congruence measure.

Definition. A measure is said to be a congruence measure if it is rotation, translation, and reflection-invariant.

Definition. A shape measure is <sup>a</sup> magnification invariant congruence measure.

Shape measures are dimensionless. In particular, the ratio of two homogeneous congruence measures is a shape measure. Because homogeneous congruence measures are relatively easy for <sup>a</sup> computer to calculate, these ratios will be the only shape measures of interest to us. A natural denominator measure is one of the three just mentioned above, for they are never zero for <sup>a</sup> real object and are easily estimated. In discrete applications, the normalized volume estimate is the most stable because of its low  $(\frac{1}{3})$  exponent.

Let S be the surface of an object with area  $|S|$ , centroid  $r_0$ , normal to the surface n, and element of surface area  $d\sigma$ . The measures

$$
\left(\frac{1}{|S|}\int_{S}||r-r_{0}||^{p}|(r-r_{0})\cdot\mathbf{n}|^{q} d\sigma\right)^{1/(p+q)}
$$

are homogeneous congruence measures if  $p + q > 0$  (see Appendix A); we have tested them on.discrete shapes and found the methods by which the continuous integrals were approximated to be very reliable. However, some confusion remained between objects we felt were sufficiently different. One way to generate more measures (calculable by the same general method) is to relax the rigid demand for strict homogeneity.

Definition. A congruence measure is said to be near homogeneous if it is homogeneous when restricted to spheres. A congruence measure which is constant on spheres is called a near shape measure.

One way to get near shape measures is to take the ratio of <sup>a</sup> near homogeneous congruence measure to one of the three natural homogeneous congruence measures above.

The measures

$$
\log\left(\frac{1}{|S|}\int_{S} \exp(||r - r_{0}||) d\sigma\right)
$$

$$
\exp\left(\frac{1}{|S|}\int_{S} \log^{+}(||r - r_{0}||) d\sigma\right)
$$

and

are very different near congruence measures. They have the form

$$
\phi^{-1}\left(\frac{1}{|S|}\int_{S}\phi(||r-r_0||)\,d\sigma\right)
$$

where  $\phi$  is one to one and increasing on  $R^+$ .

It is easy to see how to fit  $||r - r_0||$  and  $|(r - r_0) \cdot n|$  into similar expressions. In analogy with the homogeneous case,

$$
\left[\log\left(\frac{1}{|S|}\int_{S}\exp(||r-r_{0}||^{p}|(r-r_{0})\cdot\mathbf{n}|^{q})d\sigma\right)\right]^{\frac{1}{p+q}},
$$
  

$$
\frac{1}{p+q}\exp\left(\frac{1}{|S|}\int_{S}\log^{+}(p||r-r_{0}||+q|(r-r_{0})\cdot\mathbf{n}|)d\sigma\right),
$$

and

$$
\left[ \log \left( -\frac{1}{|S|} \int_S \exp \left( -\left| \left| r - r_0 \right| \right|^p \right| (r - r_0) \cdot \mathbf{n} \mid^q \right) d\sigma \right) \right]^{\frac{1}{p+q}}
$$

are at least candidates for trial. These formulae exploit the functional equations of the logarithm and exponential functions in addition to the inverse relationship.

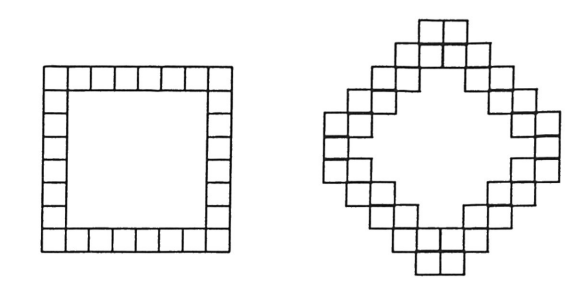

Fig. 1. Two Rotations of <sup>a</sup> Two-Dimensional Binary Square

### III. DATA

Three-dimensional binary data are not too plentiful. Unlike two-dimensional data, which can be obtained with only a simple robotic vision system [5], three-dimensional physical data must be obtained through sophisticated techniques such as x-ray crystallography and nuclear magnetic resonance. To study discrete shape measures, we needed <sup>a</sup> great deal of permutable data; we decided to generate it by computer.

We wanted the data to be, if possible, easy to rotate. Raw binary data, in general, is very hard to rotate accurately because the number of "on" binary cells depends on the orientation of the object relative to the cells [5] (see Fig. 1). To eliminate the problem of rotating binary data, we decided to use <sup>a</sup> less primitive data form, one that can be easily rotated, and develop <sup>a</sup> method of generating binary data from this high-level form.

Perhaps the easiest shape to rotate is the sphere. For instance, a sphere centered at  $(1,0,0)$  can be rotated counterclockwise about the *z*-axis by deleting it and constructing a new one with the same radius centered at  $(0,1,0)$ . Compare this to the problem of rotating a square, which is not symmetric about its center. To take advantage of the sphere's simple rotational property, we chose to represent almost all of our test data as sets of intersecting spheres. That is, in <sup>a</sup> high-level form, most of our data was <sup>a</sup> finite set of center coordinates and sphere radii. This is evident in the objects of plates <sup>1</sup> and 2, which are pictures of <sup>a</sup> few data sets. Notice how shapes in the first three rows and in the first two columns of the fourth row are constructed of atom-like spheres (the shapes in the third and fourth columns of the fourth row are constructed of ellipsoids, which are also very easy to rotate). The figures exhibit the rotational properties of the data: Each object in Plate <sup>2</sup> is <sup>a</sup> rotation (and/or magnification) of the corresponding object in Plate 1.

Generating binary data from the sphere files was <sup>a</sup> straightforward but slow process.

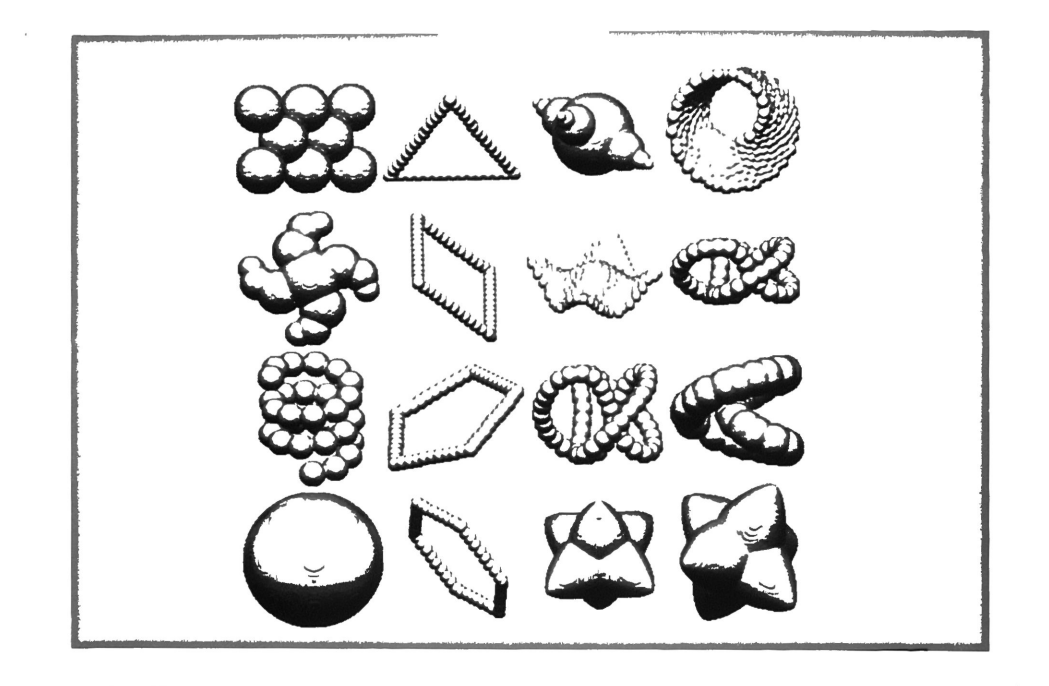

Plate <sup>1</sup>

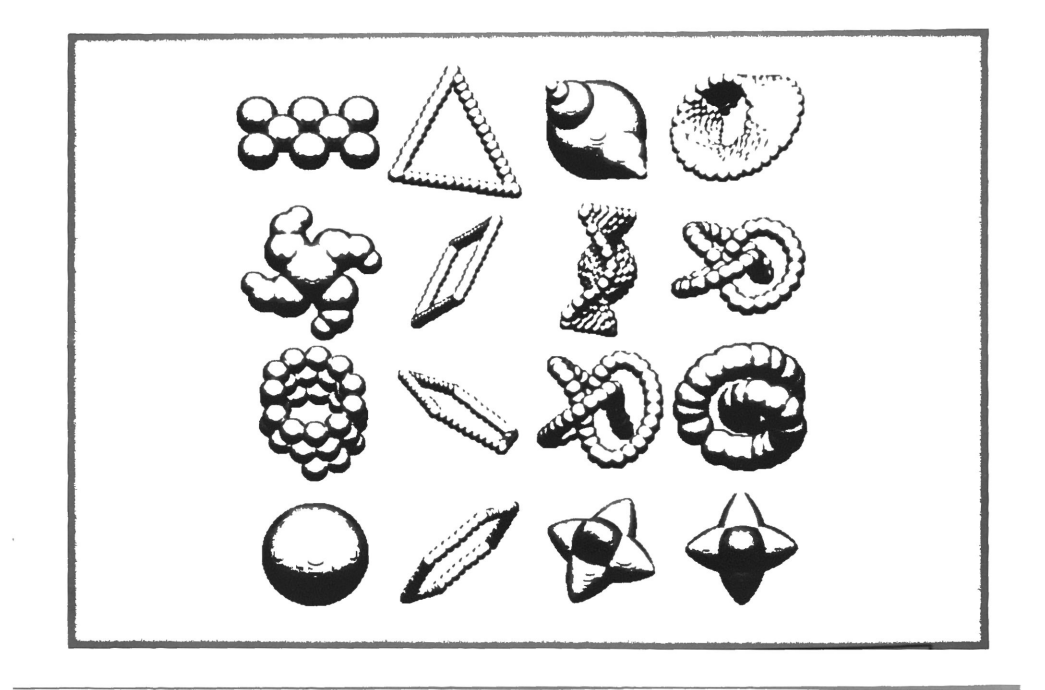

Plate 2

Each object was imbedded in a  $128 \times 128 \times 128$  binary array, and so there were  $2^{21}$  binary cells that had to be set for each object. The larger data sets-i.e., the ones constructed of many spheres—took more than two hours of VAX 8800 CPU time to generate. Fortunately, this project was <sup>a</sup> part of the 1988-1989 Cornell National Supercomputer Facility Research Experience for Undergraduates program, and we had access to the two IBM 3090-600E's in Ithaca, New York. Generating one particular shape that took two hours· and <sup>28</sup> minutes of VAX 8800 CPU time took only four minutes and fifteen seconds of IBM 3090-600E CPU time. Another shape, which took <sup>a</sup> little less than twelve minutes to generate on the supercomputer would not have been created on the VAX.

We used several methods to generate the high-level sphere data files. One means involved laying spheres along a three-dimensional parametric curve. The program we wrote to do this, DISPF.FOR, is included in Appendix C. The program that rotated the sphere files, ROTCALL5.FOR, and the program that generated the binary data from these files, DISPIT2.FOR, are also in this Appendix.

Note that neither the recognition nor the display procedure took advantage of the fact that the binary data was generated from spheres, but worked directly with the binary data. This makes them very flexible and applicable to data that was not computer generated.

### IV. BINARY OBJECT RECOGNITION

In the discrete case, part of the problem in calculating shape measures is the need to calculate integrals of the form

$$
\int_{S} F(\mathbf{n}, \mathbf{r}) d\sigma,
$$

where  $F$  is a function of  $r$  and  $n$  on the surface  $S$ ,  $r$  is a boundary element,  $n$  is the outward unit normal, and  $d\sigma$  is the element of surface area. The estimation of such an integral is difficult because the object is not continuous even though the underlying shape being represented may be  $C^{\infty}$ . Two related questions must be answered before the integral can be estimated numerically:

- How can one estimate the unit normal or, equivalently, the tangent plane?
- Even <sup>a</sup> continuous closed surface is often difficult to parameterize so as to compute  $d\sigma$ ; what can one do to get the discrete element of surface area?

In the plane, the perimeter of the shape plays a crucial rôle in the shape recognition problem. Improvements on the methods given by Bryant and Bryant [5] have led to real-time recognition of shapes in  $128 \times 512$  binary images using quickly computed functionals of the chain-coded boundary. The methods are fast because the boundary is linearly ordered and very small compared to the object; furthermore, the boundary can (and should) be sampled to produce both an accurate estimate of the length and partial magnification invariance. None of these advantages is present in space. The boundary is large, not linearly ordered in <sup>a</sup> natural way, and is difficult (or impossible) to sample consistently.

### A. Discrete Boundaries in Space

The boundary of a discrete 3-D object is the set of points in the object with one of their six nearest neighbors not in the object. The shape is imbedded in a three dimensional array; down one of the axes the binary pattern is assumed packed in computer words. The boundary is found using logical operations on the bit pattern representing the shape (rather than looking at neighbors) [14]; it is present as <sup>a</sup> 3-D array and as <sup>a</sup> list of coordinates. For each point in the boundary list, one needs an estimate of the unit normal and of the differential of surface area. The general idea is to find an approximate tangent plane at each boundary point, to estimate the element of surface area by looking at the direction cosines of the unit normal, and to establish <sup>a</sup> consistent outward direction (if required).

Before we begin, let us review briefly how surface integrals are computed by hand. One is given a surface, say  $z = f(x, y)$ , with parameters x and y lying in a plane. The  $\frac{1}{2}$  integral of a scalar function  $g$  over the surface might be computed as the plane integral of

$$
g(x, y, f(x, y)) d\sigma = g(x, y, f(x, y)) \frac{dx dy}{|cos \gamma|},
$$

with  $\gamma$  being the angle from the unit normal to the z-axis. That is,  $d\sigma = dx dy/|\cos \gamma|$ .

It is intuitively clear that <sup>a</sup> discrete realization of this technique will be best when  $|\cos \gamma|$  is large—close to 1. That requires we allow the parameterization to depend on the surface point. We select for the parameterization direction the one with. largest direction cosine. Levoy [9] uses <sup>a</sup> similar technique, but instead estimates the gradient of the density not available in this binary setting. Under the assumption that <sup>a</sup> tangent plane approximation of the form  $ax + by + cz = d$  exists near the point  $(x_0, y_0, z_0)$ , our first idea was to solve the constrained least squares problem

minimize 
$$
\sum [ax_i + by_i + cz_i - d]^2
$$
 subject to  $a^2 + b^2 + c^2 = 1$ ,

where the sum is extended over the "training" points collected. The normal equations of the resulting Lagrange multipliers 'problem are only mildly nonlinear, but we have not found a computationally efficient solution to the problem taking this approach , (considering the hundreds of thousands of times the procedure must be invoked). The use of modified steepest descent methods is satisfactory except for the computer time taken; in fact, if one uses as <sup>a</sup> starting point the solution at <sup>a</sup> neighboring point, then standard iterative methods converge rapidly. However, another approach, described now, produces better approximations immediately. In the discrete case, and with <sup>a</sup> surface which is the boundary of an entire solid and thus not routinely parameterized by <sup>a</sup> single plane, our idea is to allow the parameters to be dependent on the point: we select as parameters the best of the three coordinate planes, which will vary from point to point.

### B. Method

A preliminary step has found the boundary of the discrete shape. The array which contains the boundary points is now searched. We show how to approximate the tangent

plane to the surface and the discrete version  $\mu_0$  of  $d\sigma$  at each point  $\mathbf{r}_0 = (x_0, y_0, z_0)$  in the boundary. The idea is to solve three unconstrained linear least squares problems looking down each of the three coordinate directions and determine which direction gives the best fitting plane. One can predict which solution is best without carrying out all the calculations. An example of one of the problems (the x-axis look problem) is:

Let  $(x_i, y_i, z_i)$ ,  $i = 1, ..., k$  be the k neighbors of this point. We are looking for a plane of the form  $(x - x_0) = c_2(y - y_0) + c_3(z - z_0)$ , and we wish to

minimize 
$$
f(c_2, c_3) = \sum [(x_i - x_0) - c_2(y_i - y_0) - c_3(z_i - z_0)]^2
$$

which represents the sum of the square differences from the set of neighbor points to any potential tangent plane. If we take the partial derivatives of  $f$  with respect to  $c_2$ and  $c_3$ , we obtain

$$
\frac{\partial f}{\partial c_2} = 2 \sum x_i z_i - 2b \sum y_i z_i - 2c \sum z_i^2
$$

$$
\frac{\partial f}{\partial c_3} = 2 \sum x_i y_i - 2b \sum y_i^2 - 2c \sum y_i z_i.
$$

We can set these to zero and apply Kramer's rule to obtain <sup>a</sup> quick solution.

The element of area is estimated by taking the parametric representation of the surface to be the coordinate plane which best fits the points collected as viewed normal to that plane. As will be seen, few computations are required.

### c. Details

• Step 1. Search the 26 points in the  $3 \times 3$  discrete cube centered at  $r_0$  for boundary points; let the coordinates be  $\{(x_i, y_i, z_i) : i = 1, ..., k\}$ . (If  $k < 6$  it is unlikely that a tangent plane exists, possibly because the sampling density is too low, but proceed anyway. Such points are bound to be rare if the shape is adequately sampled, and they are not missed in the application to surface integral approximation or display. After all, we are sampling the surface at the <sup>27</sup> points in the cube centered at the point (it counts too), and one would expect <sup>9</sup> points. In the tests presented later the case  $k < 8$  was never observed.)

• Step 2. Form the following six sums (all over 1 to  $k$ ).

$$
a = \sum (x_i - x_0)^2
$$
  
\n
$$
b = \sum (y_i - y_0)^2
$$
  
\n
$$
c = \sum (z_i - z_0)^2
$$
  
\n
$$
d = \sum (x_i - x_0)(y_i - y_0)
$$
  
\n
$$
e = \sum (x_i - x_0)(z_i - z_0)
$$
  
\n
$$
f = \sum (y_i - y_0)(z_i - z_0)
$$

• Step 3. Evaluate the three  $2 \times 2$  determinants

$$
A = \begin{vmatrix} b & f \\ f & c \end{vmatrix} \quad B = \begin{vmatrix} a & e \\ e & c \end{vmatrix} \quad C = \begin{vmatrix} a & d \\ d & b \end{vmatrix}.
$$

- Step 4. Select the largest of these three integers. By Schwartz's inequality each is non-negative. If all three are zero no tangent plane or normal line exists, and the differential of surface area  $\mu$  is taken to be zero. (This event has never been observed.)
- 4.a A is largest. In this case the best fitting (least squares) tangent plane will be obtained by looking down the x-axis. (The proof of this assertion is found in the Appendix B.) Let

$$
c_2 = \begin{vmatrix} d & f \\ e & c \end{vmatrix} / A \qquad c_3 = \begin{vmatrix} b & d \\ f & e \end{vmatrix} / A.
$$

Then the direction cosines  $(\alpha, \beta, \gamma)$  of the unit normal are

$$
(1/\sqrt{1+c_2^2+c_3^2},-c_2/\sqrt{1+c_2^2+c_3^2},-c_3/\sqrt{1+c_2^2+c_3^2}).
$$

Let  $\mu = 1/\alpha$ .

 $\bullet$  4.b  $B$  is largest. Then the best fitting tangent plane will be obtained by looking down the y-axis. Let

$$
c_1 = \begin{vmatrix} d & e \\ f & c \end{vmatrix} / B \qquad c_3 = \begin{vmatrix} a & d \\ e & f \end{vmatrix} / B.
$$

The direction cosines  $(\alpha, \beta, \gamma)$  of the unit normal are

$$
\left(-c_1\sqrt{1+c_1^2+c_3^2},1/\sqrt{1+c_1^2+c_3^2},-c_3/\sqrt{1+c_1^2+c_3^2}\right).
$$

Let  $\mu = 1/\beta$ .

 $\bullet$  4.c C is largest. The best fitting tangent plane will be obtained by looking down the z-axis. Let

$$
c_1 = \begin{vmatrix} e & d \\ f & b \end{vmatrix} / C \qquad c_2 = \begin{vmatrix} a & e \\ d & f \end{vmatrix} / C.
$$

The direction cosines  $(\alpha, \beta, \gamma)$  of the unit normal are

$$
\left(-c_1/\sqrt{1+c_1^2+c_2^2},-c_2/\sqrt{1+c_1^2+c_2^2},1/\sqrt{1+c_1^2+c_2^2}\right).
$$

Let  $\mu=1/\gamma$ .

D. Examples

### Surface Area

One rather sharp test of the method is the estimate of surface area given by  $\sum \mu_m$ . If the discrete shape is derived from a  $C^{\infty}$  continuous shape, then the analytic surface area should be approximated by this sum, and the approximation should improve as the mesh becomes finer (or, equivalently, the relative error should decrease as the size of the sphere increases). We generated four spheres of radii <sup>16</sup> through <sup>62</sup> as described in Table 1. We estimate the surface area (labelled "Area" in Table 1) using the formula

$$
S = 4\pi \left(\frac{3V}{4\pi}\right)^{2/3},
$$

where  $V$  is the estimate of the volume obtained by counting the number of points in the shape and subtracting half the number of boundary points. This is an extremely stable estimate of the volume which is still quickly computed. In the table one finds the nominal radius, the surface area as estimated, the count of I-boundary points, the estimate  $\sum \mu_m$ , and the number  $4\pi r^2$  using the nominal radius. Percentage deviations from the calculated volume are indicated. The discrete spheres, imbedded in a  $128 \times 128 \times 128$ array, are given by

$$
\{(i,j,k): (i-64)^2+(j-64)^2+(k-64)^2 < r^2\}.
$$

The count of internal I-boundary points is, as expected, low. However, even if the number of points in the external I-boundary were used, this estimate would remain low. The 2-boundary (not shown in the table) is <sup>a</sup> gross overestimate of the surface area.

|        |       | Estimate from: |                       |                                   | Percent errors: |                    |         |
|--------|-------|----------------|-----------------------|-----------------------------------|-----------------|--------------------|---------|
| Radius | Area  | count          | $\sum \mu_m$          | radius $\parallel$                |                 | count $\sum \mu_m$ | radius  |
| 16     | 3044  | 2546           | 2998                  | 3217                              | $-16.4$         | $-1.5$             | $5.6\,$ |
| 31     | 11726 |                |                       | $9774 \mid 11642 \mid 12076 \mid$ | $-16.6$         | $-0.7$             | 2.9     |
| 47     | 27246 |                | 22730   27051   27759 |                                   | $-16.5$         | $-0.7$             | 1.8     |
| 62     | 47641 |                | 39702 47320           | 48305                             | $-16.6$         | $-0.6$             | 1.3     |

TABLE I. ESTIMATES OF SURFACE AREA FOR FOUR SPHERES.

### Shape Measures

In Appendix A we have shown that

$$
\frac{1}{V^{1/3}} \left( \frac{1}{|S|} \int_S ||r - r_0||^p |(r - r_0) \cdot \mathbf{n}|^q d\sigma \right)^{1/(p+q)}
$$

is <sup>a</sup> continuous shape measure. In the discrete case, we merely approximate the various parts of the formula. The integrals are approximated by the sums

$$
\frac{1}{V^{1/3}}\left(\frac{1}{|S|}\sum ||\mathbf{r}_m - \mathbf{r}_0||^q |(\mathbf{r}_m - \mathbf{r}_0) \cdot \mathbf{n}_m|^p \mu_m\right)^{\frac{1}{p+q}}
$$

where all the estimates of the quantities involved are described above. We have tested the measures for the spheres of nominal radius 64: remarkable agreement with the theoretical value  $(\frac{4}{3}\pi)^{1/3}$ ) is obtained. For values of p and q with  $1 \leq p + q \leq 4$ ,  $p > 0$ , and  $q > -4$ , the agreement is within 1% (and often 0.1%).

Similarly, we approximated the continuous near shape measures introduced in Section II of this paper, and genereated <sup>36</sup> different measures of our discrete data. In Fig. 2, there is a plot of measure 1,

$$
\frac{S^{\frac{1}{2}}}{V^{\frac{1}{3}}},
$$

vs. measure 21,

$$
\frac{1}{|S|} \int\limits_{S} ||r - r_0||^4 \left( |r - r_0| \cdot \mathbf{n} \right)^{-3} d\sigma.
$$

Each character in the graph represents <sup>a</sup> different binary object; objects representing the same shape are denoted with the same letter. In Fig. 3, there is <sup>a</sup> similar plot of

# $\begin{minipage}{.4\linewidth} Figure~2. Measure 1 vs. Measure 21 for 61 shapes \end{minipage}$

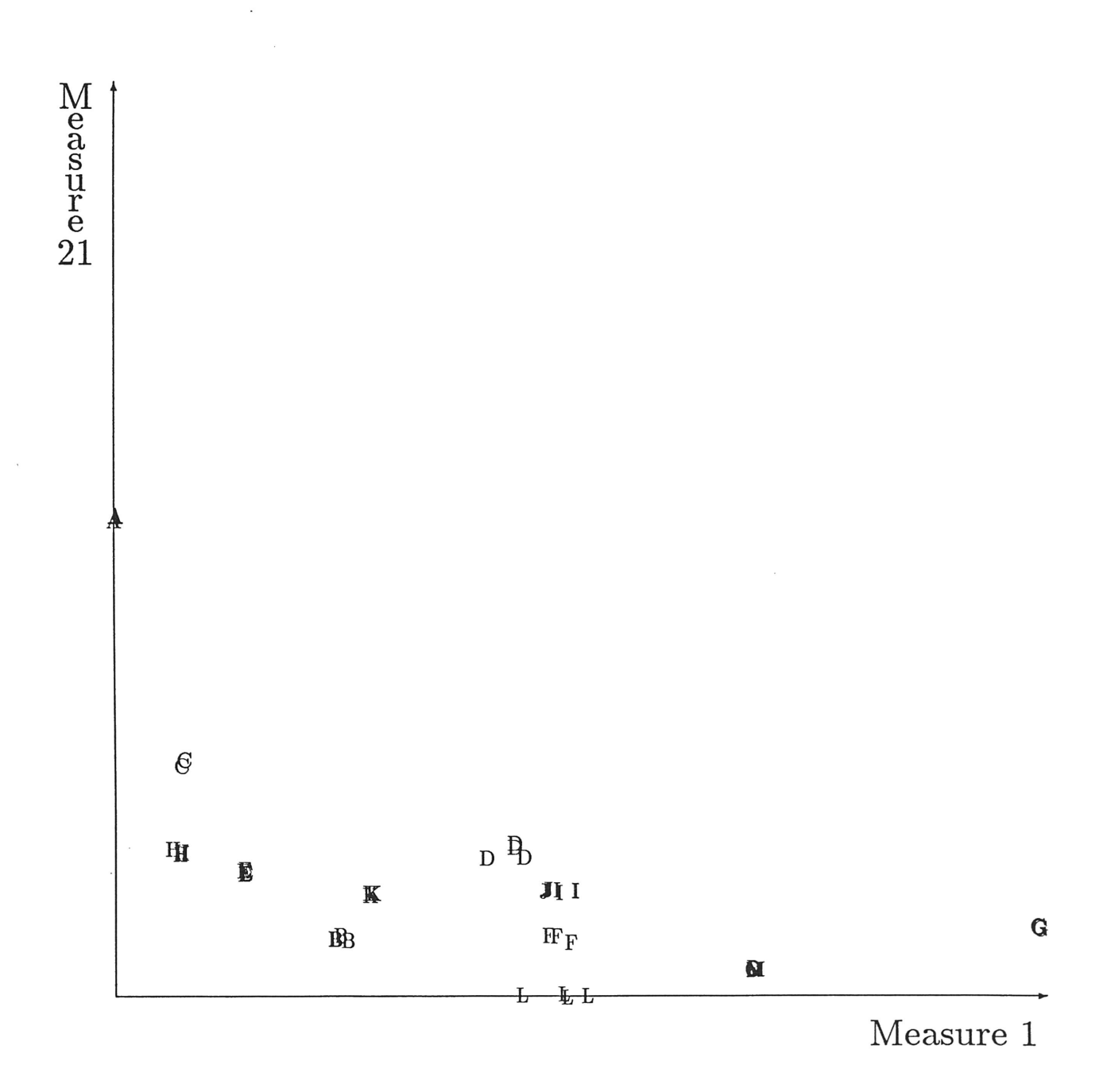

# $\begin{minipage}{.4\linewidth} Figure 3. Measure 2 vs. Measure 31 for 61 shapes \end{minipage}$

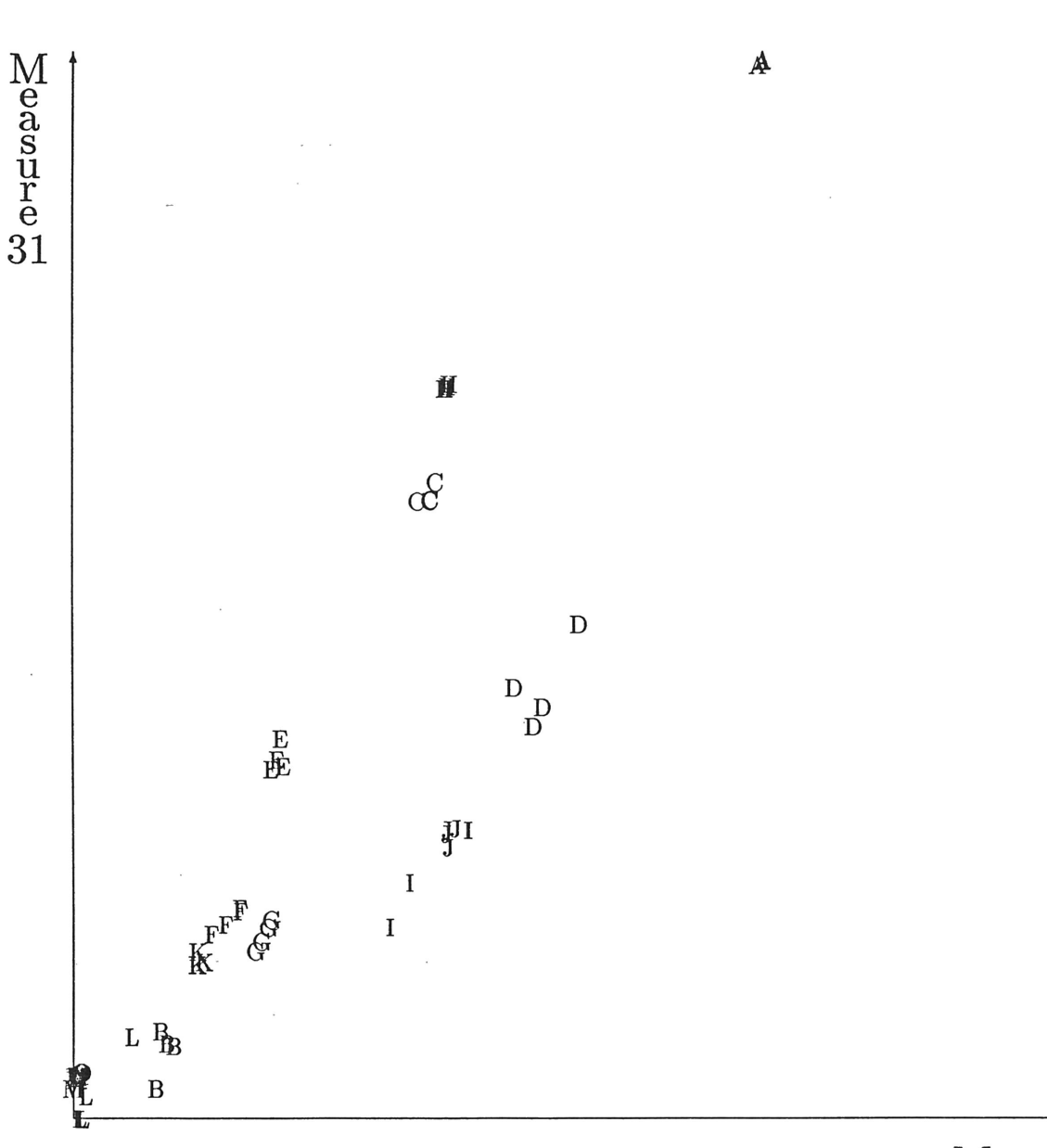

Measure  $2\,$ 

measure 2,

$$
\frac{1}{|S|}\int\limits_{S}(|r-r_0|\cdot\mathbf{n})\;d\sigma,
$$

vs. measure 31,

$$
\frac{1}{2}\left\{\exp\left[\frac{1}{|S|}\int\limits_{S}\log\left(2\left|\left(r-r_{0}\right)\cdot\mathbf{n}\right|\right)\,d\sigma\right]\right\}.
$$

This plot seems to suggest some form of correlation in the measures, and brings up the question of statistical independence. We have used some of the recently studied dimensionality reduction (feature selection) techniques investigated and developed by Siedlecki *et al.* [15,16] and by Bryant and Guseman [17] to estimate the dimensionality of <sup>a</sup> particular set of shapes. Results using the principal components approach show that the dimensionality of the set of measures of the shapes we have tested is about three. Figure <sup>4</sup> is <sup>a</sup> plot of the dimensionally reduced data for band <sup>1</sup> vs. band 2, and Fig. <sup>5</sup> displays band <sup>1</sup> vs. band 3. Fig. <sup>6</sup> is <sup>a</sup> spatial plot of all three significant bands. These plots show excellent separation among our test shapes; the only objects that seem confused are those denoted by the letters I and J. Referring to plates <sup>1</sup> and 2, I denotes the shape in row <sup>3</sup> and column 3, and <sup>J</sup> denotes the shape in row <sup>2</sup> and column 4. These two shapes are intuitively very similar. In fact, the two shapes differ in only one direction; in that direction, I is stretched relative to J by a factor of  $\frac{3}{2}$ .

Finally, one might at first consider our work in connection with using time as the third dimension to view <sup>a</sup> moving 2-D shape as <sup>a</sup> 3-D object. However, it is clear that <sup>a</sup> rotated view of such <sup>a</sup> 3-D shape, even if <sup>a</sup> reasonable scaling of the time dimension could be found, would not be like the unrotated 3-D patterns in <sup>a</sup> real sense. For example, a stationary disc over a finite time period would be a cylinder. When rotated normal to its (time) axis, it becomes void (in time), then <sup>a</sup> line which grows to <sup>a</sup> rectangle and back to vanish. Magnifications would not be impossible, but it is hard to see a slowly moving small object as similar to <sup>a</sup> rapidly moving large (similar) object. Only translations are valid, and translation-invariant measures are easily obtained. Yet the idea is interesting.

# Figure 4. Reduced Dimensionality Data<br>Band 1 vs. Band 2 for 61 Shapes

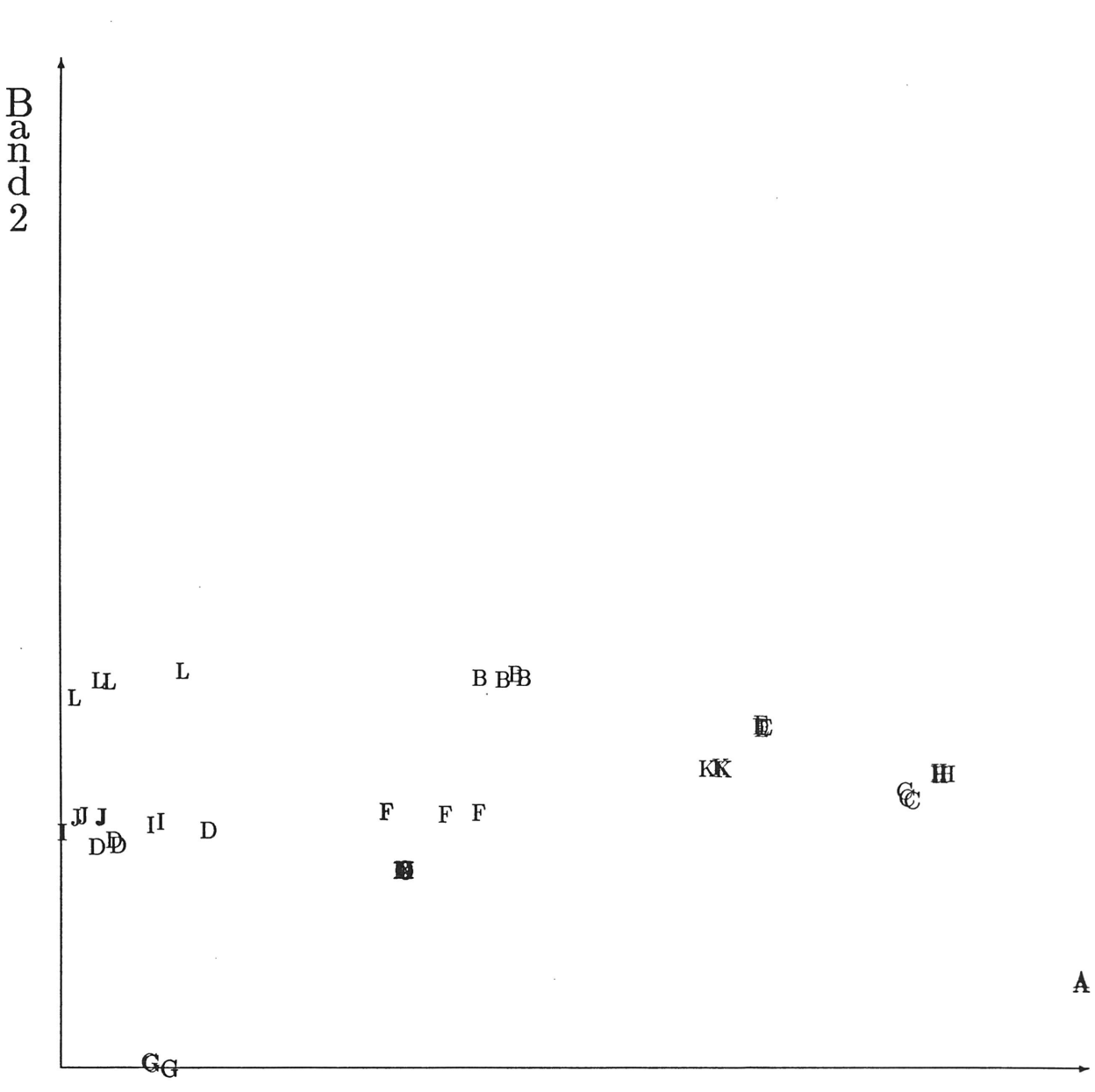

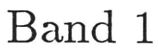

# Figure 5. Reduced Dimensionality Data Band 1 vs. Band 3 for 61 Shapes

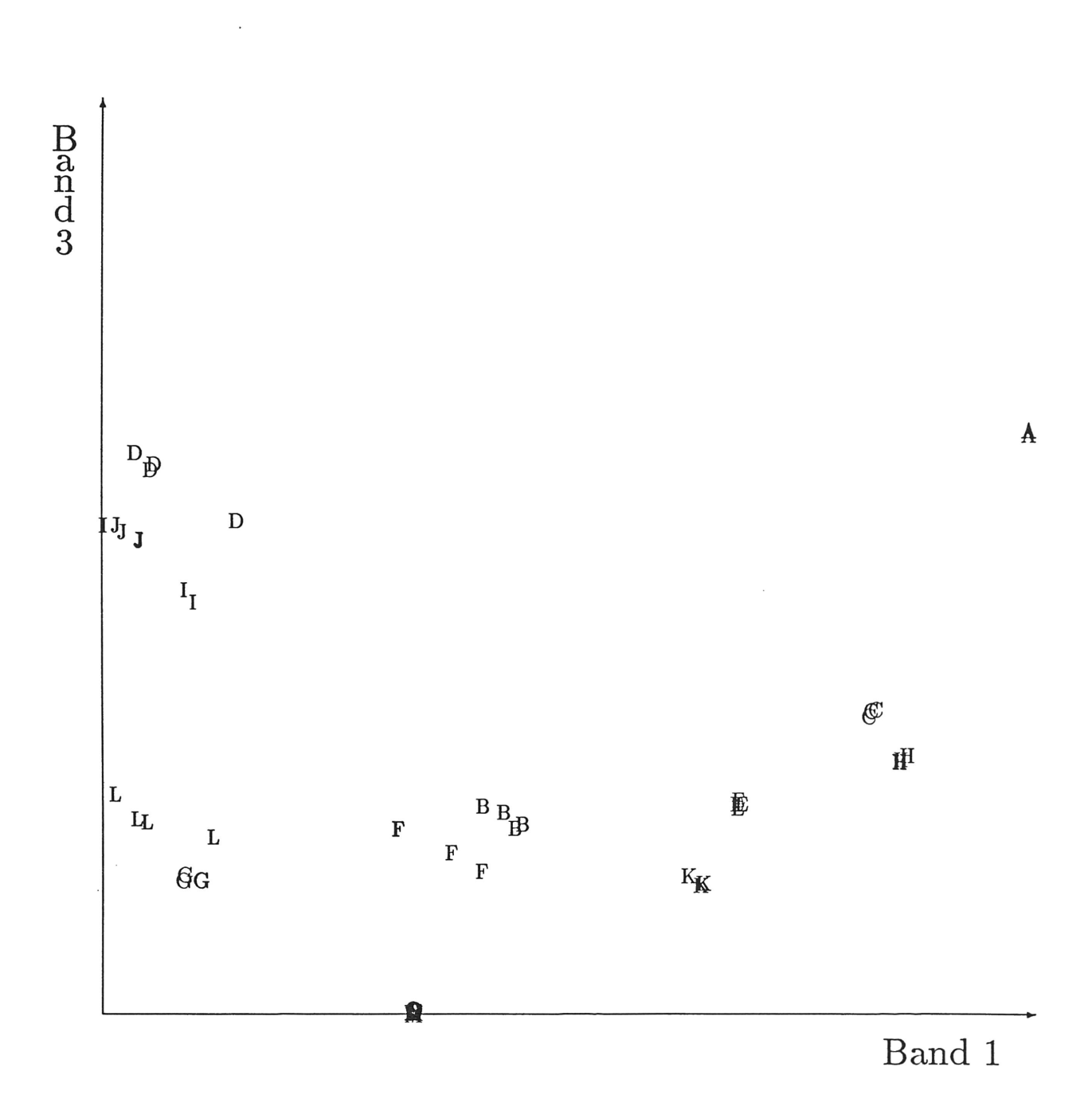

## Figure 6. Reduced Dimensionality Data Bands 1, <sup>2</sup> and <sup>3</sup> for <sup>61</sup> Shapes

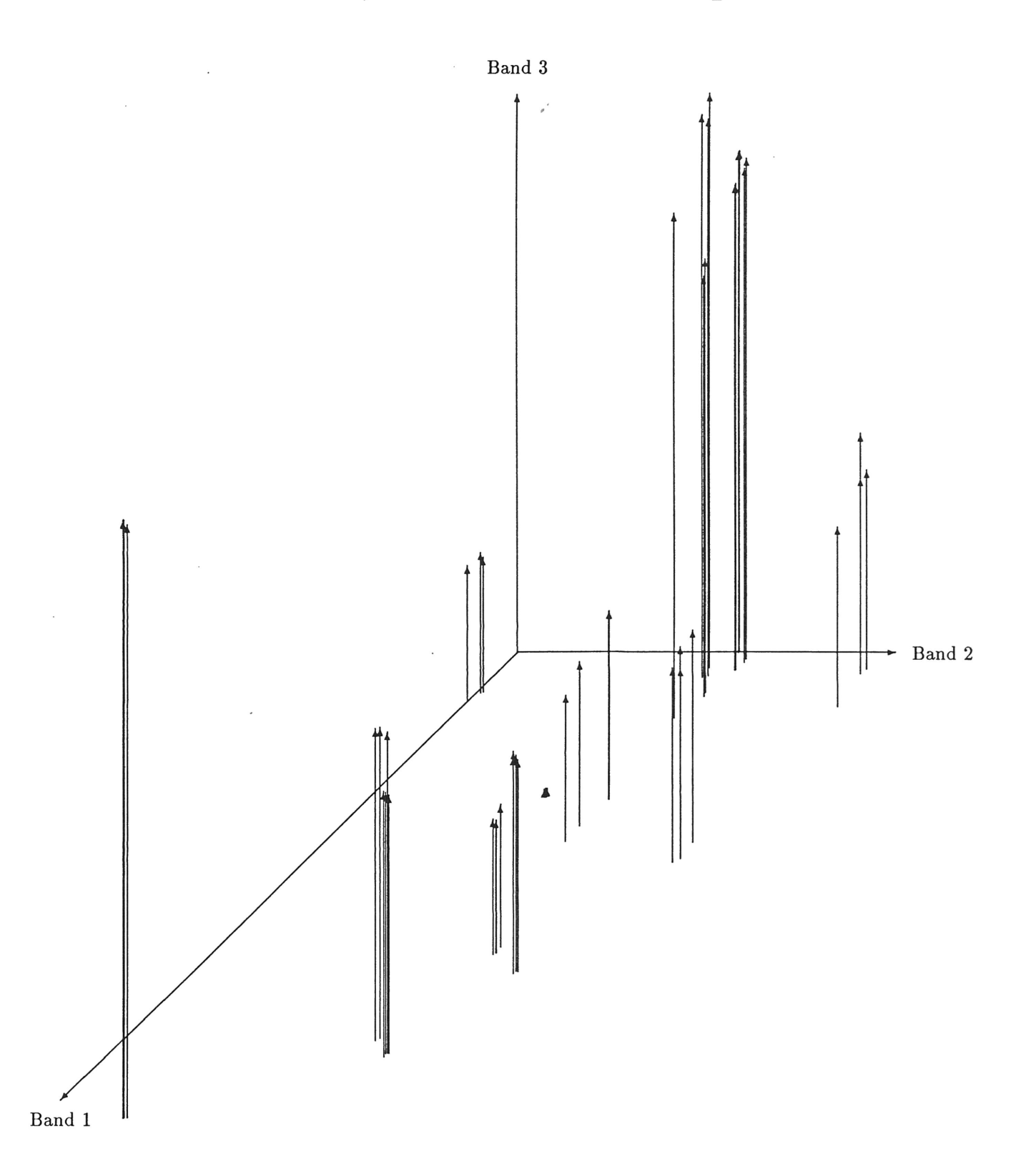

### v. THREE-DIMENSIONAL BINARY OBJECT DISPLAY

### A. Preliminaries

While analyzing shape properties of three-dimensinal binary objects, we found that it was necessary to gain an intuitive feeling for our data; we needed to see what we were working with. However, the display of 3-D discrete objects is difficult because the objects are not continuous. "Wire cage" displays of even moderately complex shapes are hard to visualize and the solution of the hidden line problem is time consuming. The wire cage outline of a complex low resolution discrete shape fails to convey an adequate feeling of the presumed underlying real world shape being modelled.

Ray-tracing produces interesting displays in which one often sees the reflection of one part of the image in another. However, the technique is computationally intensive and current techniques require parametric descriptions of the objects: It is not at all clear how it could be applied to <sup>a</sup> random three-dimensional binary scene. Levoy [9] has developed <sup>a</sup> method which uses 3-D volume data in which each volume element is <sup>a</sup> number (such as might be obtained using computed tomography), producing <sup>a</sup> shaded image. He uses <sup>a</sup> combination of ray-tracing and interpolation and thereby succeeds in displaying weak or fuzzy surfaces. Our interest is in producing comparable products but from low resolution binary data.

Recent research [10,11,12,13] by psychologists has revealed that shading and occlusion of objects in <sup>a</sup> two-dimensional picture can produce <sup>a</sup> compelling perception of three-dimensional shape. While this has been understood in <sup>a</sup> qualitative way since the middle ages, these studies seek to isolate the source of the perception. Illumination from the sun, although scattered by the atmosphere and reflected by nearby objects, is generally overhead. An animal in such an environment able to use subtle variations in shading to enhance perception must have an evolutionary advantage. For this reason, to convey an impression of three-dimensionality by <sup>a</sup> shaded planar image, the best direction of illumination is from the top of the object. We are dealing with the problem of presenting the shape to natural vision, <sup>a</sup> system which has evolved to deal with natural scenes. The trick is therefore to give the vision system <sup>a</sup> picture it would see were the shape illuminated from overhead relative to the viewer.

In producing the display it is not necessary to trace rays of light; in particular, if part of the shape would cast <sup>a</sup> shadow in another, then the absense of this shadow

does not significantly hinder visualization of the shape in three dimensions, and often assists visualization if the object would have large shadows. 'The psychologists also learned that perspective plays a much less important rôle than might be imagined, so that viewing can be modeled along parallel rays—that is, down a fixed direction which can be one of the three coordinate lines. These considerations can reduce computation time.

The experimental work carried out by psychologists used simple piecewise  $C^{\infty}$ shapes such as spheres on various backgrounds. The shapes we are investigating are binary and are not described parametrically. However, we thought it might be possible to use elementary approximation theoretic techniques to estimate parameters sufficient to determine the reflectance <sup>a</sup> discrete surface might have if it were continuous. Coupled with <sup>a</sup> simple reflectance model, we were able to display essentially arbitrary binary objects. The results exceeded our expectations.

### B. Method

The shape is imbedded in <sup>a</sup> three-dimensional binary array; <sup>a</sup> cell is "in" the shape if its array value is 1. Down one of the axes the binary pattern is assumed packed in  $\mathop{\rm computer\,words.}$  Think of this as the x-axis in a rectangular coordinate system; it is this axis which is taken to be the viewing direction. That is, the observer is at  $(\infty, 0, \pi/2)$ in spherical coordinates looking parallel to the x-axis. The illumination direction is user-selectable, from  $(\infty, \theta, \phi)$  in spherical coordinates; it is directly overhead (i.e.,  $(\theta = 0, \phi = 0)$  in the examples shown here. The general idea is to find the boundary (see [14]), find an approximate tangent plane at each boundary point which is visible from the view direction, and, using a reflectance model, calculate the shading observed.

The boundary of <sup>a</sup> discrete 3-D object is the set of points in the object with one of their six nearest neighbors not in the object. Call <sup>a</sup> boundary point visible if it is the first one encountered along the viewing line. Proceeding from <sup>a</sup> visible boundary point, collect points in the boundary near the point being observed. Near means one of the <sup>36</sup> nearest neighbors of the point which are not on the viewing line but which are boundary points. More precisely, suppose the point has (integer) coordinates  $(i, j, k)$ , with the first being the viewing direction coordinate. The points are the <sup>24</sup> nearest neighbors not on the viewing line with coordinates differing by at most one, plus the 10 points  $(i, j \pm 2, k), (i, j, k \pm 2)$ , and  $(i \pm 1, j \pm 2, k), (i \pm 1, j, k \pm 2)$ . In the shapes studied here, eight to fourteen nearby boundary points were found for each boundary point.

We seek the best approximation of the form  $x = ay + bz + d$  near the point  $(x, y, z)$ (with the viewing direction being the x-axis). That is, find the best (least squares) values of a and b which fit the "training" points collected. Let the points nearby be  $\{(x_i, y_i, z_i) : i = 1, \ldots, n\}$ . The error in the approximation at a point is given by  $e_i = x_i - (ay_i + bz_i + d)$ . We seek to minimize the 2-norm

$$
E(e_1,\ldots,e_n) = \left(\sum_{i=1}^n e_m^2\right)^{1/2},
$$

which is a function of the three parameters  $a, b$ , and  $d$ . It is, of course, necessary that the gradient  $\nabla E$  vanish when E has a local minimum (see [18]). These equations are called the normal equations for geometrical reasons; they are linear. The solution of the normal equations amounts the following linear algebra problem: let (all sums extend from 1 to  $n$ )

$$
A = \begin{pmatrix} \sum y_i^2 & \sum y_i z_i & \sum y_i \\ \sum y_i z_i & \sum z_i^2 & \sum z_i \\ \sum y_i & \sum z_i & n \end{pmatrix},
$$

$$
\mathbf{v} = \begin{pmatrix} \sum x_i y_i \\ \sum x_i z_i \\ \sum x_i \end{pmatrix}.
$$

All arithmetic in accumulating the sums is exact.

We solve the equation  $A\mathbf{u} = \mathbf{v}$  using Gaussian elimination  $(\mathbf{u} = (a, b, d)^T)$ . As is typical of naively posed least squares problems, the matrix A tends to be ill-conditioned, but <sup>a</sup> highly accurate solution is not required. If the linear algebra portion of the least squares process indicates that no tangent plane of the requested form exists, mark the point for later processing during the filtering procedure (in the examples presented here this was never observed).

From the tangent plane the unit normal  $(\cos \alpha, \cos \beta, \cos \gamma)$  is easily determined; it is the vector  $(1, -a, -b)^T/(1 + a^2 + b^2)^{1/2}$ . Refer to Fig. 7: the x-axis in this figure is the look direction, The relevant angles are the angle from the observer and from the illumination to the unit normal to the surface: The cosine of the angle  $\lambda$  from the normal to the illumination is now easily determined:

$$
\cos \lambda = \cos \alpha \sin \phi \cos \theta + \cos \beta \sin \phi \sin \theta + \cos \gamma \cos \theta.
$$

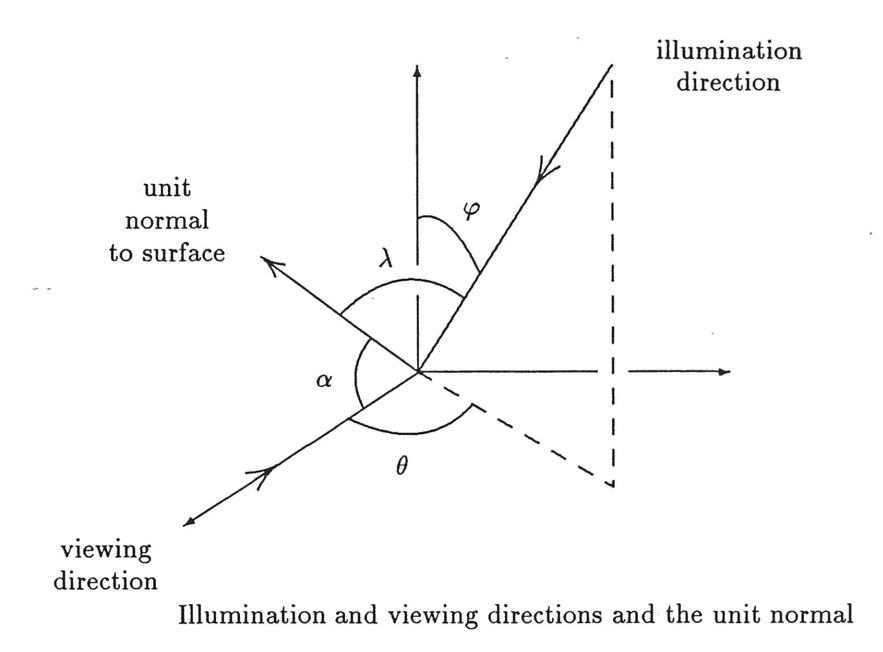

Two reflectance models are illustrated here: one, which we call diffuse, is  $(1+\cos \lambda) \cos \alpha$ ; another (glossy) is  $[(1 + \cos \lambda) \cos \alpha]^3$ . While these models are arbitrary, the  $(1 + \cos \lambda)$ factor might be thought of as diffuse illumination from the source to the tangent plane  $(\lambda \text{ is then the zenith angle}), \text{ and } \cos \alpha \text{ represents the energy intercepted by the observer.}$ Raising these quantities to <sup>a</sup> power greater than <sup>1</sup> effectively simulates glossy surfaces, for large values are then relatively larger than small values. After further processing, the reflectences.are scaled to fill the range 0-255 before being sent to the display device.

In addition to the two-dimensional map of reflectances, we keep a map of the xvalues on the surface. This will be used in the following two steps.

An optional step allows the low resolution grey scale image to be filtered. While the least squares approximation is fast and never fails, and the neighborhood searched is large, the low resolution is bound to induce problems of inadequate sampling for highly irregular objects. While it seems strange at first, extremely smooth objects also lead to misleading displays. Filtering helps (as will be seen in the examples). A  $5\times 5$  filter is used; the weights are given by the following matrix, derived from the function

$$
\cos\left(\frac{\pi}{6}[(y-y_0)^2 + (z-z_0)^2]^{1/2}\right)
$$

which has its first zeros at  $(y_0 \pm 3, z_0), (y_0, z_0 \pm 3)$ . The matrix used is

$$
\left(\begin{array}{ccccc} 0.090 & 0.389 & 0.500 & 0.389 & 0.090 \\ 0.389 & 0.738 & 0.866 & 0.738 & 0.389 \\ 0.500 & 0.866 & 1.000 & 0.866 & 0.500 \\ 0.389 & 0.738 & 0.866 & 0.738 & 0.389 \\ 0.090 & 0.389 & 0.500 & 0.389 & 0.090 \end{array}\right).
$$

.The user selects the number of times this filter is applied to the array of reflectances. In the examples given here, the array is filtered zero, one, two, and three times in the illustrations (proceeding left to right). The filter is only applied to points which are visible boundary points in planes close to the point at which it is being applied. (In effect all boundary points in the  $5 \times 5 \times 5$  cube centered at the point are allowed.) While the filter smoothes the image, it can remove fine detail which may be of importance. In any case it is optional.

As a final step, we slightly filter and scale the array of reflectances. A simple  $3\times3$ filter is used, with weights 1.0 (the center), 0.50 (the four nearest neighbors), and 0.20 for the next nearest four. This filter is relatively insensitive to ringing in spite of its

small size. Only those illuminations belonging to the same part of the surface (as determined by the saved x-values) are used. Use the value 0 for missing neighbors; this causes slight (and desirable) edge darkening, helping to reinforce the illusion that one part of the shape is occluding another (or the background). One purpose of the filter is to induce this edge darkening; in addition, the least squares procedure is least reliable on the edges where the actual tangent plane of the continuous shape is nearly parallel to the x-axis. Edge darkening is not induced by the  $5 \times 5$  filter.

### C. Examples and Technical Details

The example shapes are  $128 \times 128 \times 128$  binary arrays. Recall that the shapes are constructed of spheres so that they can be easily rotated and magnified by rotating and magnifying the parameters (i.e., the centers and radii) exactly and regenerating the shapes.

One needs to be aware that this method does not produce the same effect as actually rotating the discrete shape and somehow resampling. For instance, one distracting feature of the images are the strange "circles" that appear along the viewing angle on the spheres. It is important to realize that these circles are actually present in the discrete data; that is, they are not <sup>a</sup> side effect of the display program. All discrete points in any given ring (and the central disk) lie in a plane parallel to the  $y-z$  plane; they are a consequence of the discretization process. Rotating <sup>a</sup> ball and regenerating it would not rotate these ringed flat spots, for they would remain fixed along the viewing line. Contrast-involved side effects are even more distracting: the disk appears to be concave even though the shape is convex. While the illumination in the disk is really constant, the illuminated sphere gets darker as one looks down past the bright spot. In fact, if the flat spot is large enough to be easily resolved, then the vision system will interpret it to be <sup>a</sup> concave dimple. Smoothing does not correct this; smoothing often enhances the perception of concavity.

As an example, consider <sup>a</sup> discrete sphere of radius <sup>50</sup> centered at the origin (the set of lattice points  $\{(i,j,k): i^2 + j^2 + k^2 < 2500\}$ , and examine the point (49,0,0). It is a boundary point because it is in the object and the neighboring point  $(50,0,0)$ is not in the object. The plane circular area  $\{(49, j, k) : j^2 + k^2 < 99\}$  containing this point is in the boundary of this sphere; it is <sup>a</sup> relatively large flat spot consisting of <sup>305</sup> points with diameter about 19. Surrounding it is a circular annulus of 316 boundary points  $\{(48,j,k): 97 \leq j^2 + k^2 < 196\}$ , which appears to be a band of width slightly over 4. Two more bands are just barely visible, of <sup>324</sup> points with width about <sup>4</sup> and <sup>316</sup> points with width about 3. In the circle, and down the center of the first ring, the tangent plane found by our procedure will have parameters  $a$  and  $b$  equal to zero, so that  $\cos \alpha = 1$ ,  $\cos \lambda = 0$  (assuming directly overhead illumination). A filter designed to remove the bands will necessarily be at least  $5\times5$ . Not much can be done about the center disk, but the first band can be removed by filtering. On the other hand, smaller balls suffer much less from this visual artifact.

This is an instance of <sup>a</sup> problem one encounters in the process of taking <sup>a</sup> continuous object, sampling to produce <sup>a</sup> discrete object, and then viewing <sup>a</sup> reconstruction as <sup>a</sup> continuous object: Viewing resolution can be too fine, given a fixed sampling resolution. There are conflicting views on how to handle this problem. The concave spots and rings perceived on the larger spheres are diverting. However, the underlying data which produce the artifact are present in the discrete shape, and it should be remembered that discretization is not a one-to-one process; many continuous shapes may be represented by the same discrete model. One view would have the shading reflect only the data that is present without adding any assumptions on the smoothness of the "real world" shape. Alternatively, the crinkly, hammered, appearances of the unfiltered shapes may or may not distract from the interpretation of the artificial image, depending entirely on the point of view of the user: one interested in global structure might prefer the filtered image.

### D. Plates

The shaded versions of the shapes are shown in plates 3 and 4; a  $512\times512$  grey scale image was made from the shaded versions using eight bit (0-255) grey levels. Since the underlying binary objects are  $128 \times 128 \times 128$ , sixteen  $128 \times 128$  shaded "images" of the binary shape fit in the plate. The plates were photographed directly from the video monitor.

All computations were performed on <sup>a</sup> low-end VAXstation <sup>2000</sup> without floatingpoint hardware; <sup>a</sup> little over <sup>a</sup> minute was required to make the grey scale image of one  $128 \times 128 \times 128$  binary image. The grey scale images, produced by mosaicing sixteen  $128 \times 128$  displays, were displayed on a Silicon Graphics, Inc. IRIS graphics workstation. In addition to the high quality display, <sup>a</sup> quick look at the shaded shape

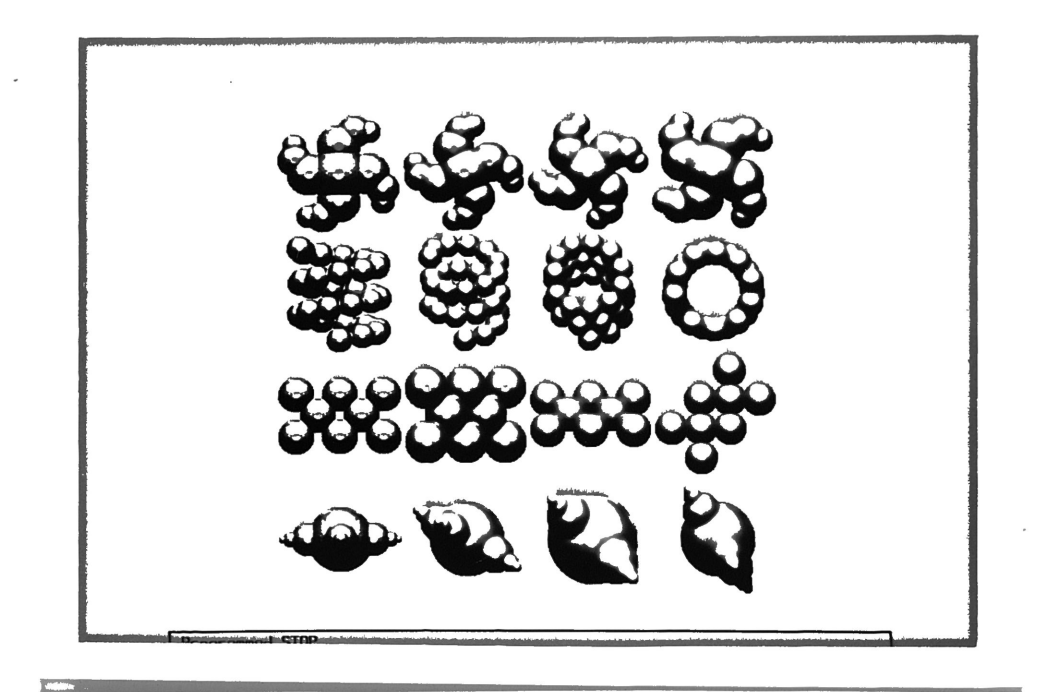

Plate 3

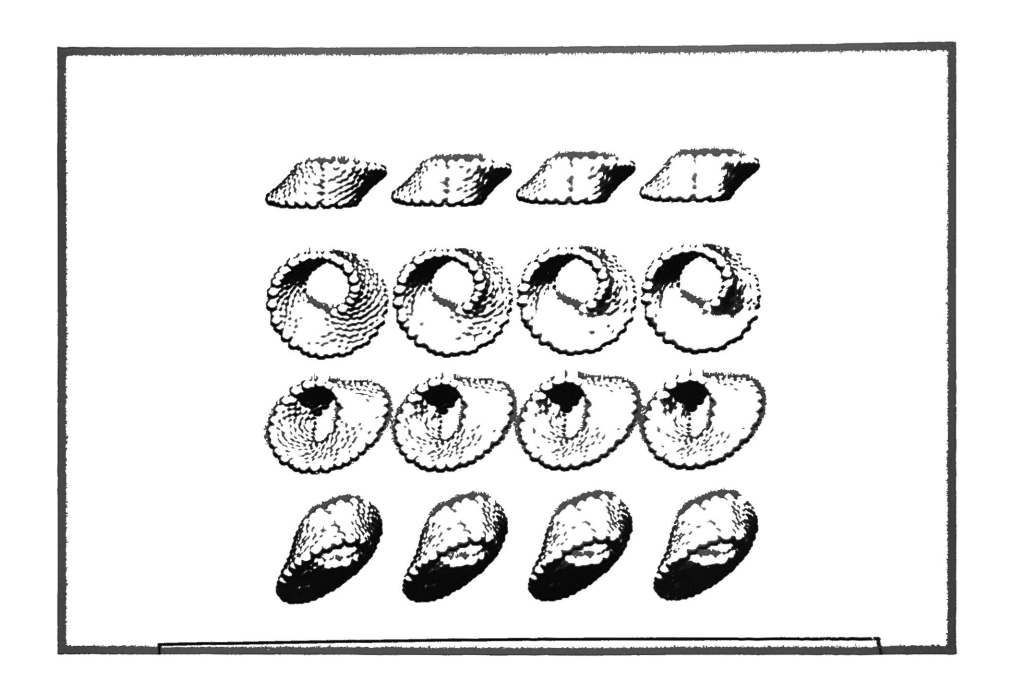

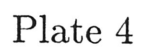

is displayed on the workstation console using a width of 132 characters and length of 64. A useful view of the shape is obtained by printing every-other-line with the sixteen characters (including blank) "MI@8XGC]\|!;,:. ", the first characters corresponding to the lower reflectance values. The background is represented by the texture made of alternating lines of " $\mathfrak{t}$ " and " $\mathfrak{t}$ ". A screen photograph of that display is included as plate 5.

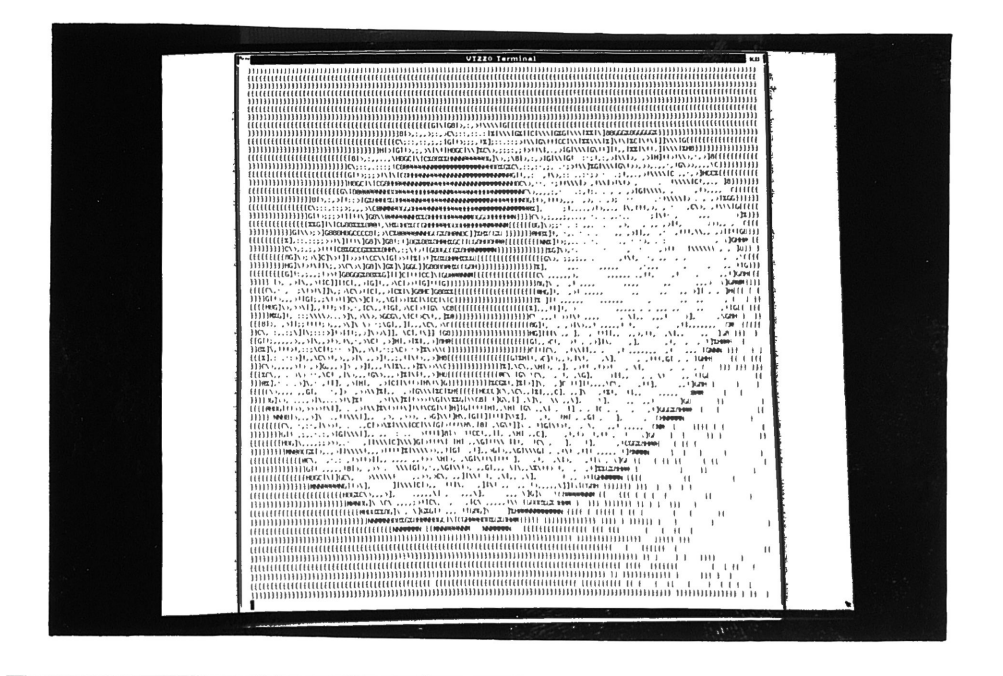

### SUMMARY

Theoretical results have been presented that quantify the intuitive concept of shape and provide a method for developing new shape measures. These measures can be used by a' computer to compare the shapes of objects in its memory. An arbitrary method for representing objects as binary arrays has been used, and <sup>a</sup> method for the approximation of surface integrals over the boundary of <sup>a</sup> low-resolution binary object has been presented. These integrals, an approximation to the unit normal, and an approximation to the the differential of surface area make it possible to compute several shape measures and near shape measures of binary objects. These measures were tested and analyzed for independence and significance. A method for producing <sup>a</sup> shaded twodimensional representation of <sup>a</sup> three-dimensional binary object was discussed.

### ACKNOWLEDGEMENTS

We used the Cornell National Supercomputer Facility's IBM 3090-600E supercomputers to generate complex images that would otherwise have not been feasible. The author is part of the CNSF's 1988-1989 Research Program for Undergraduates and Faculty, and deeply appreciates the oppurtunities afforded them by the Facility. The CNSF is <sup>a</sup> resource of the Center for Theory and Simulation in Science and Engineering. The Center receives major funding from the National Science Foundation and IBM Corporation, with additional support from New York State and members of the Corporate Research Institute. Susan Mehringer and Helen Doerr of the CNSF were particularly helpful.

Alan Bryant took the screen photographs and entered into several conversations on the problem. The referees of our two papers, "Display of Discrete Three-Dimensional 'Binary Objects: I-Shading," and "Shape Measures and Discrete Surface Integrals in Space," made many suggestions that strengthened this presentation. Finally, my mentor, Dr. Jack Bryant was an endless source of inspiration, provocation, and productive frustration throughout my Honors Fellow's project. Decisions I have made under his wing will be with me long after my interest in three-dimensional binary objects has faded.

### **REFERENCES**

- [lJ J. Sklanski. Recognition of convex blobs. Pattern Recognition, 2:3-10, 1970.
- [2J L. D. Harmon, M. K: Khan, R. Lasch, and P. F. Ramig. Machine identification of human faces. Pattern Recognition, 13:97-110, 1981.
- [3] S. K. Parui and D. Dutta Majumder. Symmetry analysis by computer. Pattern Recognition, 16:63-67, 1983.
- [4] 1. Gupta and M. D. Srinath. Contour sequence moments for the classification of closed planar shapes. Pattern Recognition, 20:267-272, 1987.
- [5J A. Bryant and J. Bryant. Recognizing shapes in planar binary images. Pattern Recognition, 22, 1989 (to appear).
- [6J T. Okada and S. Tsuchiya. Object recognition by grasping. Pattern Recognition, 9:111-119,1977.
- [7] T. M. Silberberg, L. Davis, and D. Harwood. An iterative Hough procedure for three-dimensional object recognition. Pattern Recognition, 17:621-629, 1984.
- [8] R. A. Reynolds, D. Gordon, and L.-S. Chen. A dynamic screen technique for shaded graphics display of slice-represented objects. Computer Vision, Graphics, and Image Processing, 38:275-298, 198.
- [9] M. Levoy. Display of surfaces from volume data. IEEE Comput. Graphics  $\mathcal{B}$  Appl., 29-37, May 1988.
- [10] A. Yonas, M. Kuskowski, and Susan Sternfels. The role of frames of reference in the development of responsiveness to shading. *Child Development*, 50:495–500, 1979.
- [11] J. T. Todd and E. Mingolla. Perception of surface curvature and direction of illumination from patterns of shading. J. Experimental Psychology: Human Perception and Performance, 9:585-595, 1983.
- [12] V. S. Ramachandran. Perceiving shape from shading. *Nature*, 331:133-166, 1988.
- [13] V. S. Ramachandran. Perceiving shape from shading. Scientific American,  $259(2):76-83$ , August 1988.
- [14] A. Bryant and J. Bryant. Following boundaries of discrete binary objects in space. Pattern Recognition, 1989 (submitted).
- [15] W. Siedlecki, K. Siedlecka, and J. Sklanksy. An overview of mapping techniques for exploratory pattern analysis. Pattern Recognition, 21:411-429, 1988.
- [16] W. Siedlecki, K. Siedlecka, and J. Sklansky. Experiments on mapping techniques for exploratory pattern analysis. Pattern Recognition, 21:431-438, 1988.
- [17] J. Bryant and L. F. Guseman, Jr. Distance preserving linear feature selection. . Pattern Recognition, 11:347-352, 1979.
- [18] S. D. Conte and C. di Boor. Elementary Numerical Analysis. International series in pure and applied mathematics, McGraw-Hill, New York, third edition, 1980.

### A RATIONALIZATION OF A HOMOGENEOUS CONGRUENCE MEASURE

We show here that

$$
\left[\frac{1}{|S|}\int_{S}||r-r_{0}||^{p}|(r-r_{0})\cdot\mathbf{n}|^{q} d\sigma\right]^{1/(p+q)}
$$

is a homogeneous congruence measure.

Consider the top illustration in Fig. 8. Here,  $S$  is a piece of a continuous shape, and  $r_0$  is its centroid. Let P be some point on the surface of S, and r be the vector from  $r_0$  to P. Let n be the unit normal of S at P. Now, consider the bottom illustration in Fig. 8. S has not changed shape, but has rotated clockwise <sup>60</sup> degrees. Notice that  $||{\bf r}||$  and  ${\bf r}\cdot{\bf n}$  do not change as  $S$  rotates. Since this holds for arbitrary  $P$  on the surface of  $S$ ,

$$
\int\limits_{S}||\mathbf{r}|||\mathbf{r}\cdot\mathbf{n}| d\sigma
$$

 $\text{is a congruence measure (we take } |\mathbf{r} \cdot \mathbf{n}| \text{ for computational convenience only. The result}$ holds if the absolute value marks are removed). Notice that, if  $f$  and  $g$  are arbitrary functions defined on the positive real numbers,

$$
\int\limits_{S} f(||\mathbf{r}||) \cdot g(|\mathbf{r} \cdot \mathbf{n}|) d\sigma
$$

is a congruence measure. Thus

$$
\int\limits_{S} (||\mathbf{r}||)^p (|\mathbf{r}\cdot\mathbf{n}|)^q d\sigma
$$

is a congruence measure; simple unit analysis shows that

$$
\left[\frac{1}{|S|}\int_S (||\mathbf{r}||)^p (|\mathbf{r}\cdot\mathbf{n}|)^q d\sigma\right]^{1/(p+q)}
$$

has linear dimension and is, therefore, <sup>a</sup> homogeneous congruence measure (of course, using different notation,  $||\mathbf{r}|| = ||r - r_0||$ .

Figure 1. Two Rotations of a Shape

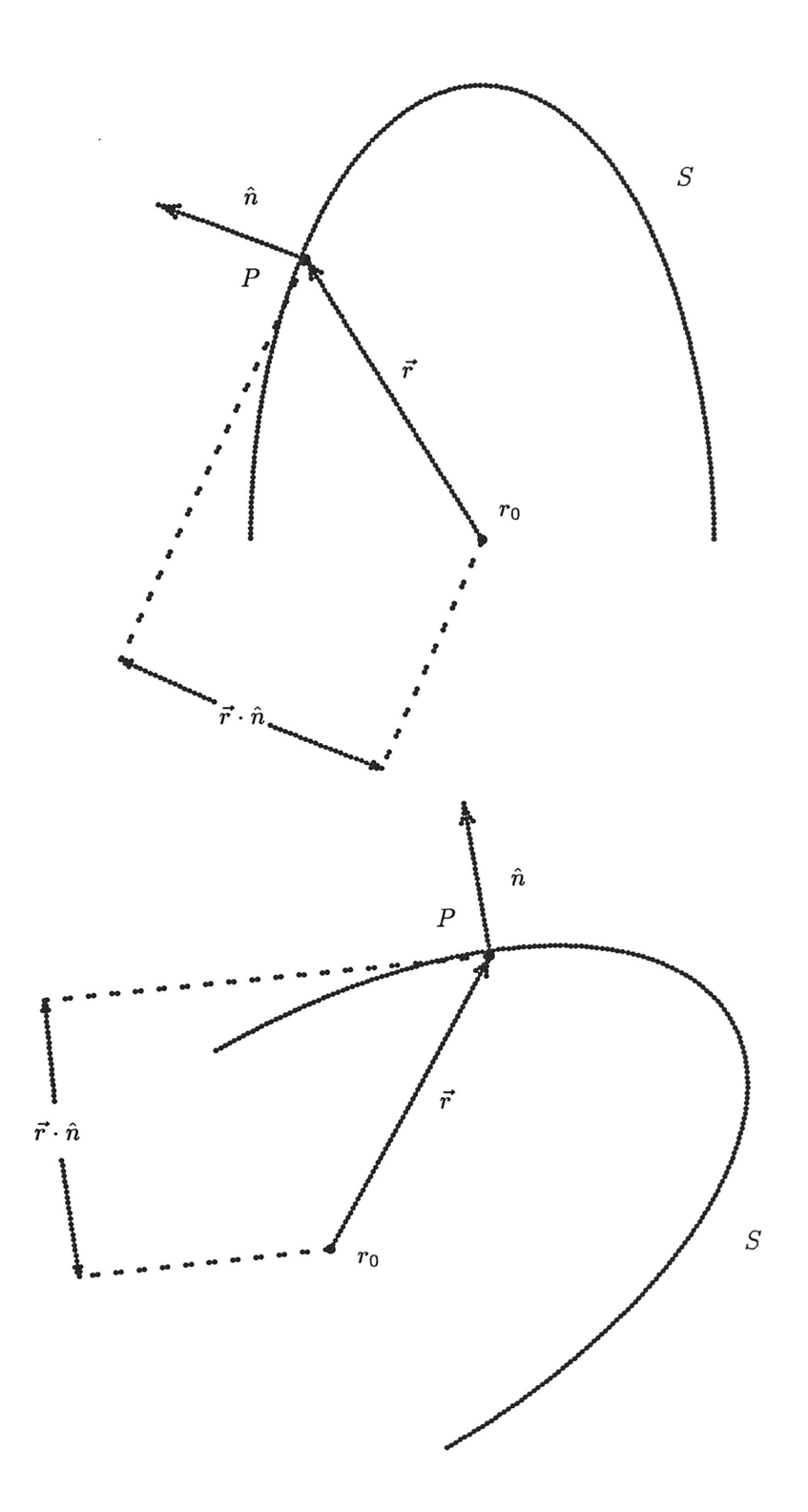

### B BEST FITTING TANGENT PLANE

We prove here that the best fitting tangent plane is found looking in the direction with maximum  $2 \times 2$  determinant. It is enough to suppose the point  $(x_0, y_0, z_0)$  is the origin. We accordingly consider the problem of approximating  $\{(x_i, y_i, z_i) : i = 1, ..., n\}$  with one of the planes of the form  $x = by + cz$ ,  $y = ax + cz$  or  $z = ax + by$ . Let  $\mathbf{x} = (x_1, \ldots, x_n)$ ,  $y = (y_1, \ldots, y_n)$ , and  $z = (z_1, \ldots, z_n) \in R^n$ . The three determinants described above in Step 3 become (where  $||\mathbf{x}||^2 = \sum x_i^2$ ,  $\mathbf{x} \cdot \mathbf{y} = \sum x_i y_i$ )

$$
A = \begin{vmatrix} ||\mathbf{y}||^2 & \mathbf{y} \cdot \mathbf{z} \\ \mathbf{y} \cdot \mathbf{z} & ||\mathbf{z}||^2 \end{vmatrix} \quad B = \begin{vmatrix} ||\mathbf{x}||^2 & \mathbf{x} \cdot \mathbf{z} \\ \mathbf{x} \cdot \mathbf{z} & ||\mathbf{z}||^2 \end{vmatrix} \quad C = \begin{vmatrix} ||\mathbf{x}||^2 & \mathbf{x} \cdot \mathbf{y} \\ \mathbf{x} \cdot \mathbf{y} & ||\mathbf{y}||^2 \end{vmatrix}.
$$

Consider, for example, the approximation  $x = by + cz$ . The least squares problem is easily seen to be

$$
\begin{bmatrix} ||\mathbf{y}||^2 & \mathbf{y} \cdot \mathbf{z} \\ \mathbf{y} \cdot \mathbf{z} & ||\mathbf{z}||^2 \end{bmatrix} \begin{bmatrix} b \\ c \end{bmatrix} = \begin{bmatrix} \mathbf{x} \cdot \mathbf{y} \\ \mathbf{x} \cdot \mathbf{z} \end{bmatrix}.
$$

After solving for b and c and evaluating the error we obtain

$$
Error^{2} = \frac{||\mathbf{x}||^{2}||\mathbf{y}||^{2}||\mathbf{z}||^{2} + 2 \mathbf{x} \cdot \mathbf{y} \cdot \mathbf{z} \cdot \mathbf{y} \cdot \mathbf{z} - ||\mathbf{x}||^{2} \mathbf{y} \cdot \mathbf{z}^{2} - ||\mathbf{y}||^{2} \mathbf{x} \cdot \mathbf{z}^{2} - ||\mathbf{z}||^{2} \mathbf{x} \cdot \mathbf{y}^{2}}{A}.
$$

Notice that the numerator is symmetric in  $x, y$ , and  $z$ ; accordingly, the minimal error is obtained when the non-negative determinant in the denominator is largest.

### Remark:

The result is easily generalized to approximation in *n*-dimensions. Let  $\{x_i : i =$ 1,...,*m*} be a set of vectors in  $R^n$ . For each  $j \leq m$  let  $A_j$  be the  $j \times j$  matrix

$$
A_j = (\mathbf{x}_{\mu} \cdot \mathbf{x}_{\nu})_{j \times j}.
$$

Consider the approximation problem (for  $2 \le j \le m$ )

$$
\textbf{minimize} \quad ||\mathbf{x}_j - \sum_{i=1}^{j-1} \alpha_i \mathbf{x}_i||^2
$$

A tedious but straightforward calculation leads to the error equation (provided det  $A_{j-1}$  > 0)

$$
Error^2 = \det A_j / \det A_{j-1}
$$

The matrix  $A_j$  is clearly positive definite, for if  $\mathbf{u} \in \mathbb{R}^n$  then

 $\ddot{\phantom{a}}$ 

$$
\mathbf{u}^T A_j \mathbf{u} = \sum_{i=1}^j (\mathbf{u} \cdot \mathbf{x}_i)^2 \ge 0.
$$

Therefore,  $\det A_j \geq 0$ . It is enough to assume  $\det A_j > 0$ , for if  $\det A_j = 0$  then the set  $\{x_i : i = 1, \ldots, j\}$  is linearly dependent and we could omit some of the  $x_i$  without changing the error in linear approximations.

### C PROGRAMS

These are the programs we developed for this project. The first, DISPF.FOR, makes a sphere file that maps out a parametric three-dimensional curve. The second, ROT-CALL5.FOR, rotates an existant sphere file through user-supplied angles. The third, DISPIT2.FOR, generates binary data from sphere files. The last, EXTR.FOR, produces <sup>a</sup> displayable image from the binary data.

PROGRAM DISPF

 $\overline{\phantom{a}}$ 

```
\mathbf cThis program is supposed to write a data file containing
\mathbf cenough data to allow a dispit version of any given
\mathtt{C}three dimensional parametric function.
         IMPLICIT NONE
         REAL Overlap
         INTEGER PointCount
         REAL OldX, OldY, OldZ
        REAL Radius<br>REAL T, Inc
         REAL THax
         CHARACTER*20 OutputFile
         REAL X, Y, Z
        REAL Dist
        Dist(X, Y, Z) = SQRT(X**2+Y**2+Z**2)<br>INCLUDE 'THEFUNCTIONS.DISPF'
        WRITE (*, *) 'Put the parametric functions in THEFUNCTIONS.DISPF'<br>WRITE (*, *) 'and compile DISPF.FOR; then'<br>WRITE (*, *) 'input TO, TMax, incO, the radius,'<br>WRITE (*, *) 'input TO, TMax, incO, the radius,'<br>NEITE (*, *) 'and t
        WALLE (*,*) T. THax, Inc. Radius, Overlap<br>
READ (*,*) T. THax, Inc. Radius, Overlap<br>
WRITE (*,*) 'And where do you want these points written?'<br>
READ (*,1) OutputFile<br>
FORMAT (A2O)
 \mathbf{1}OPEN (UNIT = 12, FILE = 0utputFile, STATUS = 'NEW')
         PointCount = 001dX = X(T)<br>01dY = Y(T)01dZ = Z(T)10
         CONTINUE
         IF (T .LT. TMax) THEN
             PointCount = PointCount + 1WRITE (12,*) OldX, OldY, OldZ, Radius
20
             CONTINUE
             IF (Dist ((01dX-X(T)), (01dY-Y(T)), (01dZ-Z(T))).LT. (1.-Overlap)*Radius) THEN
       \pmb{\ast}T = T + IncGO TO 20
             ENDIF
             01dX = X(T)01dY = Y(T)<br>01dZ = Z(T)GO TO 10
         ENDIF
         WRITE (*,*) 'I wrote ', PointCount, ' points.'
         STOP
         END
```
PROGRAM RotCall5

```
C This puppy tries to read the data from a disk.<br>C And tries to implement psi.
C And tries to implement psi.
C And immediately calls orientate and scaleit.
C And immediately calls orientate and scaleit.<br>C And allows two sets of rotations and a specified final ball radius.
        IMPLICIT IOIE
       real I,Y,Z,Il,Yl,Zl,I2,Y2,Z2,Radius
       real Thetal, Phil, Psil, Theta2, Phi2, Psi2
       REAL SpecRad
       CHARACTER*50 DataFile
       REAL DegToRad
       DegToRad (Theta1) = 0.017453293*Thetawrite (*,*) 'Yo. Enter the name of the data file now.'
       read (*,1) DataFile
   1 FORMAT (A20)
        OPEN (UNIT = 11, FILE = DataFile, STATUS = 'OLD')<br>OPEN (UNIT = 12, FILE = 'ROTATE.OUT', STATUS = 'NEW')
        write (*,*) 'Joko, and what are the first Theta, Phi, and Psi?'<br>READ (*,*) Thetal, Phil, Psil<br>WRITE (*,*) 'Uh huh. And the second Theta, Phi, and Psi?'
        READ (*,*) On hun. And one second fleed, fift, dhd f.s.<br>READ (*,*) Theta2, Phi2, Psi2<br>WRITE (*,*) 'Hmmm. Specified Radius (zero if apathetic)?'
       READ (*,*) SpecRad
        Thetal =
DegToRad (Thetal)
        Phil =
DegToRad (Phil)
Psil =
DegToRad (Psil)
        Theta2 =
DegToRad (Theta2)
        Phi2 =
DegToRad (Phi2)
        Psi2 =
DegToRad (Psi2)
5000 COITIIUE
        READ (11, *, END = 10000) X, Y, Z, Radius
       CALL Rotate (X, Y, Z, Theta1, Phi1, Psi1, X1, Y1, Z1)
       CALL Rotate (11, Yl, Zl, Theta2, Phi2, Psi2, 12, Y2, Z2)
       write (12, *) X2, Y2, Z2, Radius
       GO TO 5000
10000 COITIIUE
        CLOSE (11)
        CLOSE (12)
        CALL ORIENTATE
       CALL SCACALL4(SpecRad)
        STOP
       EID
       SUBROUTIIE Rotate (IO,YO,ZO,Theta,Phi,Psi,Xl,Yl,Zl)
C Another attempt at Theta, Phi, Psi rotation.
       IMPLICIT IOIE
       REAL XO, YO, ZO, X1, Y1, Z1
       REAL Theta, Phi, Psi
       REAL Pi
        PARAMETER (Pi =
3.141592654)
        REAL Rho,Rl,Phil,Thetal
       REAL ThetaO,PhiO,PsiO
        Theta0 = 0Phi = 0Psi0 = 0IF (XO .NE. 0 .OR. YO .NE. 0)<br>A Theta0 = ATAN2 (YO XO) +
          Theta = ATAB2 (YO,XO) + Theta
```
37

```
Rho = SQRT (X0**2 + Y0**2)
       X1 = Rho * COS (Theta)Y1 = Rho * SII (Theta0)
      IF (X1 .NE. 0 .OR. ZO .NE. 0)<br>
R PhiO = ATAN2 (ZO,X1) + Phi<br>
Rho = SQRT (X1**2 + Z0**2)
      \bulletX1 = Rho * COS (Phi)Z1 = Rho * SII (Phi)IF (Y1 .NE. 0 .OR. Z1 .NE. 0)
      a PsiO = ATAN2 (Z1, Y1) + Psi
       Rho = SQRT (Y1**2 + Z1**2)
      Y1 = Rho * COS (Psi)<br>Z1 = Rho * SII (Psi)RETURN
       END
       SUBROUTIME Standardize (Theta, Phi)
       IMPLICIT NONE
       REAL Theta, Phi
       REAL Pi
       PARAMETER (Pi = 3.141592654)
1000 CONTINUE
      IF (Phi .GT. Pi) THEM<br>Phi = Phi - 2 * Pi
          GOTO 1000
       ELSE IF (Phi .LT. -Pi) THEN
         Phi = Phi + 2 * Pi
          GOTO 1000
      ENDIF
      IF (Phi .GT. Pi/2) THEN
          Phi = Pi - PhiTheta = Theta - Pi<br>ELSE IF (Phi .LT. -Pi/2) THEN<br>Phi = -Pi - Phi
          Theta = Theta - PiENDIF
       RETURE
       END
       SUBROUTIME ScaCall4(SpecRad)
\mathfrak{c}This one implements a specified radius
       IMPLICIT NONE
       INTEGER MaxSpheres
       PARAMETER (MaxSpheres = 1000)
       REAL Centers(MaxSpheres, 3), Radii(MaxSpheres)
      REAL NewC(MaxSpheres, 3), NewR(MaxSpheres)
       INTEGER i, j, NumSpheres
       REAL SpecRad
       OPEN (unit=13, file='Orient.out', status='old')
       OPEN (unit=14, file='Scaleit.out', status='new')
       I = 1CONTINUE
5
       READ (13, *, END = 10000) (Centers(I,J), J=1,3), Radii(I)
       I = I + 1GO TO 5
10000 CONTINUE
      IumSpheres = I - 1WRITE (*,*) 'SCALEIT: Read ', NumSpheres, ' spheres.'
       call ScaleIt2 (Centers, Radii, NumSpheres, SpecRad)
55
       CONTINUE
       call CenterIt (Centers, Radii, NumSpheres, NewC, NewR)
       DO 20 i = 1, NumSpheres
          WRITE (14,*) (NewC(i,j),j=1,3),NewR(i)
      CONTINUE
20
```
 $\sim$   $\omega$ 

```
write (14,*) 0,0,0,0
       CLOSE (13)
        CLOSE (14)STOP
        END
        SUBROUTIME ScaleIt2 (Centers, Radii, MumSpheres, SpecRad)
       IMPLICIT NONE
       INTEGER MaxSpheres
        PARAMETER (MaxSpheres = 1000)
        INTEGER NumSpheres
        REAL Centers (MaxSpheres, 3), Radii (MaxSpheres)
       REAL SpecRad
        INTEGER I, J
       REAL MinRatio
       INTEGER NRows, NCols, NPlas
       PARAMETER (NROWS = 128)<br>PARAMETER (NCols = 128)<br>PARAMETER (NCols = 128)
       REAL Maxs(3), Mins(3)
       IF (NumSpheres .GT. O) THEN
           IF (Speckad .EQ. 0) THEN<br>DO 10 I = 1,3
                   \begin{array}{ll}\n\texttt{Nins}(i) &=& \texttt{Centers}(1,I) - \texttt{Radio}(1) \\
\texttt{Maxs}(i) &=& \texttt{Centers}(1,I) + \texttt{Radio}(1)\n\end{array}DO 15 J = 2, MumSpheres
                      Mins(I) = MII (Mins(I), Centers(J,I) - Radii(J))<br>Maxs(I) = MAX (Maxs(I), Centers(J,I) + Radii(J))
15
                   CONTINUE
               CONTINUE
10
               MinRatio = MIF (REAL(IRows-4)/(Maxs(1)-Mins(1)),\pmb{\ast}REAL(NCols-4)/(Maxs(2)-Mins(2))
      \pmb{k}REAL(NPlas-4)/(Maxs(3)-Mins(3)))
           ELSE
               MinRatio = SpecRad/Radii(1)ENDIF
           DO 20 J = 1, MumSpheres<br>Radii(J) = Radii(J)*MinRatio<br>DO 20 I = 1,3
                   Centers(J,I) = (Centers(J,I)-Mins(I))*Minkatio+2.0CONTINUE
20
        ENDIF
        RETURN
        END
        SUBROUTIME Orientate
        IMPLICIT NONE
        INTEGER MaxSpheres
        PARAMETER (MaxSpheres = 1000)
        CHARACTER*20 DataFile
        INTEGER NumSpheres
        REAL Centers (MaxSpheres, 3), Radii (MaxSpheres)
        INTEGER I, J
        OPEN (UNIT = 11, FILE = 'Rotate.out', STATUS = '01d')
        OPEN (UNIT = 12, FILE = 'Orient.out', STATUS = 'New')
        I = 110
       CONTINUE
           READ (11, *, EID = 10000) (Centers(I,J), J=1,3), Radii(I)
           I = I + 1GO TO 10
10000 CONTINUE
        IumSpheres = I - 1write (*,*) 'ORIENTATE: Read ', MumSpheres, ' spheres.'<br>DO 20 I = 1, MumSpheres
```

```
39
```

```
Centers(I,1) = -Centers(1,1)<br>Centers(I,3) = -Centers(1,3)write (12,*) (Centers(I,J), J=1,3), Radii(I)20
          CONTINUE
          CLOSE (11)<br>CLOSE (12)
                                \cdotRETURE
          END
          SUBROUTIME CenterIt (Centers, Radii, MumSpheres, MewC, MewR)
\mathbf CThis routine doesn't work properly; it must be fixed.
          IMPLICIT NONE
          INTEGER MaxSpheres
          PARAMETER (MaxSpheres = 1000)
          INTEGER NumSpheres
          REAL Centers (MaxSpheres, 3), Radii (MaxSpheres)
          REAL NewC(MaxSpheres, 3), NewR(MaxSpheres)
          INTEGER NRows, NCols, NPlas
         PARAMETER (NROWS, 20015, 111)<br>PARAMETER (NROWS = 128)<br>PARAMETER (NCols = 128)<br>PARAMETER (NPlas = 128)
          INTEGER I, J
          REAL Mins(3), Maxs(3), FreeSpace(3)
          IF (NumSpheres .GT. O) THEN
               DO 30 I = 1,3<br>
Mins(i) = Centers(1,I) - Radii(1)
                    Mass(i) = Centers(1, I) + Radii(1)no 25 J = 2, JumSpheres<br>
Mins(I) = MII (Mins(I), Centers(J,I) - Radii(J))<br>
Mars(I) = MAI (Mars(I), Centers(J,I) + Radii(J))
                    CONTINUE
25
30
               CONTINUE
               FreeSpace(1) = REAL(NRows) - (Maxs(1) - Mins(1))<br>FreeSpace(2) = REAL(NCols) - (Maxs(2) - Mins(2))<br>FreeSpace(3) = REAL(NPlas) - (Maxs(3) - Mins(3))
               DO 40 I = 1, MumSpheres<br>
\begin{aligned}\n\text{DeuR(I)} &= \text{Radi(I)} \\
\text{DeuR(I)} &= \text{Radi(I)} \\
\text{Do 40 J} &= 1, 3 \\
\text{MeuC(I,J)} &= .5*FreeSpace(J) - \text{Mins(J)} \\
&\quad + \text{Centers(I)}\n\end{aligned}+ Centers(I, J)
         \pmb{\ast}CONTINUE
40
          ENDIF
          RETURE
```
END.

 $\bar{\nu}$ 

 $\lambda$  ,  $\lambda$  ,  $\lambda$  ,  $\lambda$  ,  $\lambda$ 

```
PROGRAM DISPIT2
```
**THPLICIT NONE** 

```
C Program to display a shape on a gray-scale display
C SCALE is the number of levels of gray available
         INTEGER SCALE
        PARAMETER (SCALE=255)
C PI is pi
         REAL PT
        PARAMETER (PI=3.14159)
C THETA is the polar coordinate offset
        REAL THETA
C PHI IS THE ANGLE FROM AZIMUTH OF ILLUM
        REAL PHT
c U1, U2, U3 is a unit vector in the direction of the illum angle
        REAL U1, U2, U3
C NBITS -- number of bits in an integer = number of data bus bits
C NROW -- number of rows
C NROWB -- NROW/NBITS
C NCOL -- number of columns<br>C NPLA -- number of planes
C EDGES -- a binary 3-D image of the boundary
C IMAGE -- the binary set of objects
        INTEGER NBITS, NROW, NROWB, NCOL, NPLA, EDGES, IMAGE, BIGBIT<br>PARAMETER (NBITS=32, NROW=128, NROWB=NROW/NBITS)<br>PARAMETER (NCOL=128, NPLA=128)
C BIGBIT - an integer with the first bit on and the rest off
        PARAMETER (BIGBIT=-2**(NBITS-2)-2**(NBITS-2))
C D, FLAG, SHFLAG are used to extract the boundary using fast logical operations
C I, J, K, L are DO indexes
         INTEGER D, FLAG, SHFLAG, I, J, K, L
C DISP is the grey scale image to make; it is real until scale factors
C and filtering are complete.
         REAL DISP
C PLANE -- this array contains the plane a point is in; used to avoid filtering
          using reflectances from actually different objects with close
\frac{\rm c}{\rm c}projections.
         INTEGER*2 PLANE
C FILTER -- the number of times to 5x5 filter the reflectances
         INTEGER FILTER
         COMMON/GSCALE/ DISP(NCOL, NPLA), PLANE(NCOL, NPLA)
         COMMON/ARRAY/ EDGES(O:NROWB-1,NCOL,NPLA),
     ÷
                IMAGE(O:NROWB-1, NCOL, NPLA)
  DTAFLG -- determines whether one reads the image from a file or
C
              derives it internally from parameters which are input at run time.
\mathfrak{c}LOGICAL DTAFLG
         CHARACTER*40 INNAME
C SHINFL is the reflectance parameter
         INTEGER SHINFL
         PRINT*,' THETA, PHI (IN DEGREES)'
         READ*, THETA, PHI
```
THETA = THETA\*PI/180

```
PHI = PHI*PI/180PRINT*,' GENERATE (T) OR READ (F) DATA'
         READ*, DTAFLG
         PRINT*,' INPUT FILE NAME'
         READ15, INNAME
         OPEN (10, FILE=INNAME, DEFAULTFILE='FORO10.DIS'
                             FORM='UNFORMATTED', STATUS='NEW')
     \pmb{\ast}15
         FORMAT(A)
         PRINT*,' TYPE OF REFLECTANCE: (1) EGG SHELL TO (4) GLOSSY'
         READ*, SHINFL
         PRINT*,' HOW MANY TIMES TO FILTER THE 3-D IMAGE?'
         READ*, FILTER
C This is the unit vector in the direction of the illumination angle
         U1 = SIM(PHI) * COS(THEN)U2 = SIM(PHI) * SIM(THETA)US = COS(PHI)C Get the image
         CALL MAKEIT(DTAFLG, INNAME)
C Process it--that is, find the edges
C
  First the image shifted up one plane
        DO 30 K = 2, WPLA<br>DO 30 X = 2, WPLA<br>DO 30 J = 1, WCOL<br>DO 30 I = 0, WROWB-1
  30
                         EDGES(I,J,K) = IAND(IMAGE(I,J,K-1),IMAGE(I,J,K))C Next AND with the image shifted down one plane
        60
C Next the image shifted up one column
         DO 90 K = 1, NPLA
             DO 90 J = 2, NCOLDO 90 I = 0, MROWB-1
  90
                      EDGES(I, J, K) = IAND(EDGES(I, J, K), IMAGE(I, J-1, K))
C Next AND with the image shifted down one column<br>DO 120 K = 1,NPLA<br>DO 120 J = 1,NCOL-1<br>DO 120 I = 0,NROWB-1<br>DO 120 I = 0,NROWB-1<br>EDGES(I,J,K) = IAND(IMAGE(I,J+1,K),EDGES(I,J,K))
C Now AND with the image shifted right one in the row direction.
         DO 150 K = 1, NPLA
              DO 150 J = 1, NCOL
                  FLAG = 0DO 150 I = 0, NROWB-1
                      D = IMAGE(I, J, K)SHFLAG = IAND(D,1)D = ISHFT(D,-1)<br>IF (FLAG.GT.O) D = IOR(D,BIGBIT)FLAG = SHFLAG150
                      EDGES(I,J,K) = IAND(D,EDGES(I,J,K))C Finally AND with the image shifted left one.
         DO 180 K = 1, NPLA
             DO 180 J = 1, NCOL<br>FLAG = 0
                  DO 180 I = NROWB-1,0,-1
                      D = IMAGE(I,J,K)SHFLAG = ISHFT(D, -IBITS+1)D = ISHFT(D,1)+FLAG<br>FLAG = SHFLAG
 180
                       EDGES(I,J,K) = IAMD(D,EDGES(I,J,K))C Now EOR with the original, leaving an internal 2-connected boundary
         DO 210 K = 1, NPLA<br>DO 210 J = 1, NCOL
                  DO 210 I = 0, NROWB-1
 210
                      EDGES(I,J,K) = IEOR(IMAGE(I,J,K),EDGES(I,J,K))
```

```
C The boundary is marked, and it is time to go to work. process<br>C the image of boundaries: when a pixel is found. find the refle
  the image of boundaries; when a pixel is found, find the reflectance
C implied by the model. (These are determined in subroutines.)
         PRINT*,' BOUNDARY FORMED, LETS GO'<br>DO 310 J = 1,NCOL
             DO 310 K = 1, NPLA<br>DO 305 I = 0, NROWB-1
                     IF (EDGES(I,J,K).HE.0) THEM
                         CALL PAIIT(I,J,K,U1,U2,U3,SHIIFL)GO TO 310
                 EID IF
  306 COITIIUE
                 DISP(J,K) = -2.0310 CONTINUE
C Filter it to smooth only
         DO 1000 I = 1, FILTER
           PRINT*,' FILTERING', I, FILTER
           CALL FLTR
 1000 CONTINUE
C Scale and filter it to enhance edges
         PRINT*,' SCALING'
        CALL SFLTR(SCALE)
C Display and store it
        CALL SHOWME
        EID
        SUBROUTIME PAINT(I, J, K, U1, U2, U3, SHINFL)
        IMPLICIT NONE
        IITEGER SHIIFL
C Direction numbers of unit normal and illumination amount
        REAL U1, U2, U3
        REAL CALPHA, CBETA, CGAMMA, VIEW
C Search pattern: (This is moderately tricky)
C up is the y-direction. right in a plane the x-dir. plane the z-dir
C Lower Plane Ground Plane Upper Plane<br>C 30 28 34 25 31
C 30 28 34 25<br>C 17 5 18 13 1 14
C 17 5 18 13 1 14 21 8 22<br>C 35 11 4 12 *** @ *** 10 3 9
C 35 11 4 12 •• • G • •• 10 3 9 36
C 19 6 20 16 2 15 24 7 23<br>C 29 27 33 26 32
C 29 27 33 26 32
C Offsets for search: • and •• have been eliminated, leaving only 36
        IITEGER OFFSI(36)
        DATA OFFSI/O.O.O.O,O,O.O.O.
     + 1,-1,-1,1,-1,1,1,-1,+
               -1,1,-1,1,-1,1,1,-1,2, 2, -2, -2, 2, 2, -2, -2, 0, 0, 0, 0/IITEGER OFFSY(36)
        DATA OFFSY/1,-1,0,0,1,-1,-1,1,
     + 0,0,0,0,1,1,-1,-1,<br>+ 1.1,-1,-1.1.1,-1,-1+ 1,1,-1,-1,1,1,-1,-1,<br>+ 1,-1,-1,1,-1,1,1,-11, -1, -1, 1, -1, 1, 1, -1, -2, 2, 0, 0/IITEGER OFFSZ(36)
        DATA OFFSZ/0,0,1,-1,-1,-1,1,1,
     + 1,1,-1,-1,0,0,0,0,0,+
               -1, -1, -1, -1, 1, 1, 1, 1,+ 0,0,0,0, -1,-1,1,1, 0,0,-2,2/
```
<sup>C</sup> IUKBBR is the number of points found that are near the target point <sup>C</sup> and in the same plane.

C I, J, K, II, JJ, KK, IT, JT, KT are all indexes into the boundary pattern

```
C IBR is the pointer to offsets which generate new neighbors.
         INTEGER NUMBBR, I, J, K, II, JJ, KK, IT, JT, KT, NBR
C Arrays I,Y,Z collect the coordinates of the point. The remaining
C variables are adequately described in the main program.
         INTEGER X(32),Y(32),Z(32)<br>INTEGER NBITS,NROW,NROWB,NCOL,NPLA,EDGES,IMAGE
         PARAMETER (IBITS=32, IROW=128, IROWB=IROW/IBITS)
         PARAMETER (NCOL=128, NPLA=128)
        REAL DISP
        INTEGER*2 PLANE
        COMMOI/GSCALE/ DISP(ICOL,IPLA),PLAIE(ICOL,IPLA)
C FLAG is set by LSFIT if the linear algebra problem is not solvable.
        LOGICAL FLAG
C This is for the VAI: will have to test where to grab least signif 8<br>C bits on TBM and FPS if this is to be transported. It is a
  bits on IBM and FPS if this is to be transported. It is a
C non-problem, but annoying anyway.
        INTEGER INTED
        LOGICAL*1 STUFF
        EQUIVALEICE (IITEQ,STUFF)
        COMMON/ARRAY/ EDGES(0:NROWB-1,NCOL,NPLA),
     + IMAGE(0:NROWB-1,NCOL,NPLA)
        IITEGER:II,IY,IZ.
C POIIT is a statement function that works like the corresponding
C function in BASIC, except in 3-D
        LOGICAL POINT
         POINT(IX,IY,IZ) = BTEST(EDGES(IX/NBITS,IY,IZ),
     +
               WBITS-1-MOD(IX, WBITS))
C Find out where the bit is in the word. Also make local copies of the
C subroutine parameters.
        II = I*IBITSJJ =
J
        \mathbf{K}\mathbf{K} = \mathbf{K}10 IF (POINT(II, JJ, KK)) GO TO 20
        II = II+1GO TO 10
C low we're started, having found the bit causing the problem.
   20 NUMBBR = 1
         IOHBBR = 1<br>X(NUMBBR) = II
         Y(NUMBBR) = JJZ(\texttt{MUMBBR}) = \texttt{KK}C Look around, trying to collect enough. the first 24 neighbors are
C guaranteed to not be off the array because of the border of zeroes.
         D0 25 MBR = 1,24
             IT = II+0FFSX(IBR)JT = JJ+OFFSY(IBR)KT = KK+OFFSZ(IBR)IF (POINT(IT,JT,KT)) THEN<br>NUMBBR = NUMBBR+1
                 X(NUMBBR) = ITY(NUMBBR) = JTZ(NUMBBR) = KTEID IF
   25 COITIIUE
C If we have accumulated 9 or more then ve have an adequate sample.
         IF (IUKBBR.GT.8) GO TO 31
         NBR = 25C From now on we have to watch whether off the array since we are looking
  2 away. No big deal--only 12 critters involved.
```

```
30 IF (IBR.LE.36) THEI
```

```
IT =
II+OFFSI(IBR)
                 IF (IT.GT.IROW-2.0R.IT.LT.1) THEI
                        \texttt{IBR} = \texttt{IBR}+1GO TO 30
                EID IF
            JT = JJ+OFFSY(IBR)IF (JT.GT.NCOL-1.OR.JT.LT.2) THEN
                 MBR = MBR+1GO TO 30
            EID IF
            KT = KK+0FFSZ(IBR)IF (KT.GT.NPLA-1.OR.KT.LT.2) THEN
                 IBR = IBR+1GO TO 30
            EID IF-
            IF (POINT(IT, JT, KT)) THEN
                 I UMBBR = I UMBBR+1
                 X( IUMBBR) = ITY(NUMBBR) = JTZ(\texttt{IUMBBR}) = \texttt{KT}MBR = IBR+1GO TO 30
            EID IF
        EID IF
C Watch out for tiny shapes and other veird stuff.
         IF. (NUMBBR.LT.5) THEN
               DISP(J,K) = -2.0<br>PLANE(J,K) = II
              RETURI
         EID IF
C Find the direction cosines of the normal to the best fitting (least
C squares) tangent plane. Logical variable FLAG is set vhen the
C linear algebra problem is deemed impossible.
   31 CALL LSFIT(X, Y, Z, MUMBBR, CALPHA, CBETA, CGAMMA, FLAG)
         IF (FLAG) THEM
              DISP(J,K) = -12.0PLANE(J, K) = IIRETURI
         EID IF
C lov calculate the radiation vieved: this is for diffuse lighting and
C a matte finish surface.
          VIEW = CALPHA * (1.0+U1*CALPHA+U2*CBETA+U3*CGAMMA)C This is for a glossy finish.
          IF (SHIIFL.GT.l) VIEW = VIEW**SHIIFL
          DISP(J,K) = VIEWC Remember the plane for filtering to follov.
          PLANE(J, K) = IIRETURI
          EID
          SUBROUTINE LSFIT(X, Y, Z, NUMBBR, C1, C2, C3, FLAG)
C Find the best fitting tangent plane to the binary data under the
C assumption that the I-Y-Z coordinates collected are good representatives
C of the boundary surface. The mathematics of the problem is trivial;<br>C the program simply computes parameters needed to solve the normal
C the program simply computes parameters needed to solve the normal<br>C equations and calls an appropriate program. One minor change: we
  equations and calls an appropriate program. One minor change: weight
C the "center" point tvice that of any other.
          IMPLICIT NONE
         LOGICAL FLAG
          REAL C1,C2,C3,A,B<br>INTEGER X(*),Y(*),Z(*),NUMBBR,I
          REAL MATRIX(4,3)
          IITEGER SSY,SSZ,SYI,SYZ,SZI,SI,SY,SZ
          SSY = Y(1) * * 2SSZ = Z(1) \cdot *2
```

```
45
```

```
SYX = Y(1)*X(1)SYZ = Y(1) * Z(1)SZX = Z(1)*X(1)SY = Y(1)<br>SZ = Z(1)<br>SX = X(1)D0 10 I = 1, IUMBBRSSY = SSY+Y(I)**2SSZ = SSZ+Z(I) **2
                                                                      \sim \epsilon_{\rm b}SYX = SYX+Y(I)*X(I)SYZ = SYZ+Y(I) *Z(I)SZX = SZI+Z(I)*X(I)SY = SY+Y(I)sz = sz+z(I)SX = SX+X(I)10 COITIIUE
C low float the sums and do the linear alrebra.
         MATRIX(1,1) = SSYMATRIX(2,1) = SYZMATRIX(3,1) = SYMATRIX(1,2) = SYZMATRIX(2,2) = SSZMATRIX(3,2) = SZMATRIX(1,3) = SYMATRIX(2,3) = SZMATRIX(3,3) = IUMBBR+1MATRIX(4,1) = SYXMATRIX(4,2) = SZXMATRIX(4,3) = SXCALL SOLVE(MATRIX, A, B, FLAG)
C FLAG is set if SOLVE had trouble.
         IF (FLAG) RETURI
C This solves the least squares problem giving X = AY+BZ+<b>Don't</b> care>C1 = \text{SQRT}(1./(1.+\text{A}**2+\text{B}**2))C2 = -A*C1C3 = -B*C1RETURI
         EID
         SUBROUTIME SOLVE(M, XA, XB, FLAG)
C Simple Gaussian elimination ... I doubt if you can beat it for a 313
C Simple Gaussian elimination...I doubt if you can beat it for a 3X3<br>C problem, but I'd be glad to talk about it if you think differently.<br>C for example, one could write out the entire loop 70 and write M as
C a 1-D array. but I won't do that for the 1 or 2 seconds a run it will save.
          IMPLICIT NONE
          LOGICAL FLAG
          REAL M(4,3), XA, XB, XC
          INTEGER I, J, K
          INIEGER 1, J, A<br>DO 70 K = 1, 2
               \overline{D0} \overline{70} \overline{1} = \overline{K} + 1,3XA = M(K,I)/M(K,K)M(K,I) = XDO 70 J = K+1,4
                         M(J,I) = M(J,I) - XA * M(J,K)70 COITIIUE
          FLAG = ABS(M(3,3)).LT.1.E-7.OR.ABS(M(2,2)).LT.1.E-6
          IF (FLAG) RETURI
          IC = M(4,3)/M(3,3)IB =
(K(4,2)-K(3,2)*IC)/M(2,2)
IA =
(M(4,l)-M(2,l)*XB-K(3,1)*XC)/M(l,l)
          RETURI
          EID
          SUBROUTINE FLTR
          IMPLICIT NONE
C This preliminary filter applies a 5x5 filter inside the raw reflectances
C without trying to induce edge effects. This is an attempt to filter the
C shape, but clearly isn't wanted all the time.
```
INTEGER NBITS, NROW, NROWB, NCOL, NPLA, EDGES, IMAGE PARAMETER (NBITS=32, NROW=128, NROWB=NROW/NBITS) PARAMETER (NCOL=128, NPLA=128) REAL DISP, THREER(NCOL, 5) LOGICAL\*1 LINE(NCOL) INTEGER\*2 CPLANE, PLANE(NCOL, 5), IP COMMON/SAVMEM/PLANE, THREER COMMON/GSCALE/ DISP(NCOL, NPLA), CPLANE(NCOL, NPLA) COMMON/ARRAY/ EDGES(O:NROWB-1,NCOL,NPLA), THAGE (0: FROWB-1, FCOL, FPLA)<br>INTEGER 11, I2, I3, I4, I5, IT, I, J, L<br>REAL W1, W2, W3, W4, W5, SUM, WEIGHT  $\ddot{}$ PARAMETER (W1=0.866, W2=0.5, W3=.738, W4=.389, W5=.09) PATTERM: C<br>C<br>C W5 W4 W2 W4 W5 W4 W3 W1 W3 W4  $\mathbf c$ W2 W1 @@ W1 W2  $\tilde{c}$ W5 W4 W2 W4 W5 W4 W3 W1 W3 W4 INTEGER\*2 P.Q LOGICAL TEST  $TEST(P,Q) = IABS(P-Q) .LE.2$ C Circular buffer pointers  $I1 = 1$  $I2 = 2$  $I3 = 3$  $I4 = 4$  $I5 = 5$ C Read five lines of the image DO 10 I = 1,5 DO 10 J = 1, NCOL THREER(J, I) =  $DISP(J,I)$  $PLANE(J, I) = CPLANE(J, I)$ **CONTINUE** 10 C This is the big loop<br>DO 30 L = 6, WPLA C Filter the current line. Be sure to test: If the point is in the boundary of the shape C  $\mathbf c$ If the point is in the same part of the shape DO 40 J = 3, NCOL-2 IF  $(THEER(J, I3).EQ.-2.0) THEI$ GO TO 35 ELSE IF (THREER(J, I3).LT.-10.0) THEN C These points were too hard on the equation solver, but are valid, C so try to fix them up.  $SUM = 0.$  $WEIGHT = 0.$ **ELSE** C Here we have a solid citizan point, so count it.  $SUM = THEER(J,I3)$  $WEIGHT = 1.$ END IF  $IP = PLAHE(J,I3)$ IF (THREER(J-2, I1).GT.O.AND.TEST(PLANE(J-2, I1), IP))THEN SUM = SUM+THREER(J-2, I1)\*W5  $WEIGHT = WEIGHT+WS$ END IF IF (THREER(J-2, I5).GT.O.AND.TEST(PLANE(J-2, I5), IP))THEN SUM = SUM+THREER(J-2, I5)\*W5  $WEIGHT = WEIGHT+WS$ END IF IF (THREER(J+2, I1).GT.O.AND.TEST(PLANE(J+2, I1), IP))THEN SUM = SUM+THREER(J+2, I1) \*\* 5  $WEIGHT = WEIGHT+WS$ END IF IF (THREER(J+2, I5).GT.O.AND.TEST(PLANE(J+2, I5), IP))THEN

 $\sim$   $\omega$ 

 $SUM = SUM+THREER(J+2,I5)*W5$ VEIGHT = VEIGHT+VS EID IF IF (THREER(J+1,I1).GT.O.AND.TEST(PLANE(J+1,I1),IP))THEN  $\texttt{SUM} = \texttt{SUM+THREER}(\texttt{J+1},\texttt{I1})*\texttt{W4}$  $WEIGHT = WEIGHT+W4$ EID IF IF (THREER(J+1, I5).GT.O.AND.TEST(PLANE(J+1, I5), IP))THEN  $S \texttt{UM} = \texttt{SUM+THEER}(\texttt{J+1},\texttt{IS})*\texttt{W4}$  $WEIGHT = WEIGHT+W4$ EID IF IF (THREER(J-1,I1).GT.O.AND.TEST(PLANE(J-1,I1),IP))THEN  $SUM = SUM+THREER(J-1,I1)*W4$  $WEIGHT = WEIGHT+W4$ EID IF IF (THREER(J-2, I2).GT.O.AND.TEST(PLANE(J-2, I2), IP))THEN  $SUM = SUM+THREER(J-2,I2)*W4$  $WEIGHT = WEIGHT+W4$ EID IF IF (THREER(J-2, I4).GT.O.AND.TEST(PLANE(J-2, I4), IP))THEN  $SUM = SUM+THREER(J-2,I4)*W4$  $WEIGHT = WEIGHT+W4$ EID IF IF (THREER(J+2, I2).GT.O.AND.TEST(PLANE(J+2, I2), IP))THEN  $SUM = SUM+THREER(J+2,I2)*W4$ VEIGHT = VEIGHT+V4 EID IF IF. (THREER(J+2, I4).GT.O.AND.TEST(PLANE(J+2, I4), IP))THEN  $S \texttt{UM} = \texttt{SUM+THREER}(\texttt{J+2},\texttt{I4})*\texttt{W4}$  $WEIGHT = WEIGHT+W4$ EID IF IF (THREER(J-1,I1).GT.O.AND.TEST(PLANE(J-1,I1),IP))THEN  $SUM = SUM+THREER(J-1,I1)*W4$ VEIGHT = VEIGHT+V4 EID IF IF (THREER(J+1,I1).GT.O.AND.TEST(PLANE(J+1,I1),IP))THEN  $SUM = SUM+THREER(J+1,I1)*W4$ VEIGHT = VEIGHT+V4 END IF IF (THREER(J-1,I5).GT.O.AND.TEST(PLANE(J-1,I5),IP))THEN  $S \texttt{UM} = \texttt{SUM+THREER}(\texttt{J-1},\texttt{IS})*W4$ VEIGHT = VEIGHT+V4 EID IF IF (THREER(J-2,I3).GT.O.AND.TEST(PLANE(J-2,I3),IP))THEN  $SUM = SUM+THREER(J-2,I3)*W2$  $WEIGHT = WEIGHT+W2$ EID IF IF (THREER(J,I1).GT.O.AND.TEST(PLANE(J,I1),IP))THEN  $SUM = SUM+THREER(J,I1)*W2$  $WEIGHT = WEIGHT+W2$ EID IF IF (THREER(J,I5).GT.O.AND.TEST(PLANE(J,I5),IP))THEN  $SUM = SUM+THREER(J,I5)*W2$  $WEIGHT = WEIGHT+W2$ EID IF IF (THREER(J+2,I3).GT.O.AND.TEST(PLANE(J+2,I3),IP))THEN  $SUM = SUM+THREER(J+2, I3)*W2$ VEIGHT = VEIGHT+V2 EID IF IF (THREER(J-1,I2).GT.O.AND.TEST(PLANE(J-1,I2),IP))THEN  $SUM = SUM+THREER(J-1,I2)*W3$  $WEIGHT = WEIGHT+W3$ EID IF IF (THREER(J+1, I2).GT.O.AND.TEST(PLANE(J+1, I2), IP))THEN  $SUM = SUM+THREER(J+1,I2)*W3$  $WEIGHT = WEIGHT+W3$ EID IF IF (THREER(J+1, I4).GT.O.AND.TEST(PLANE(J+1, I4), IP))THEN  $SUM = SUM+THREER(J+1,I4)*W3$  $WEIGHT = WEIGHT+W3$ EID IF IF (THREER(J-1, I4).GT.O.AND.TEST(PLANE(J-1, I4), IP))THEN  $SUM = SUM+THREER(J-1,I4)*W3$ VEIGHT = VEIGHT+V3 EID IF IF (THREER(J-1,I3).GT.O.AND.TEST(PLANE(J-1,I3),IP))THEN  $SUM = SUM+THREER(J-1, I3)*W1$ 

```
WEIGHT = WEIGHT+W1END IF
IF (THREER(J+1, I3).GT.O.AND.TEST(PLANE(J+1, I3), IP))THEN
SUM = SUM+THREER(J+1, I3)*W1
WEIGHT = WEIGHT+W1END IF
IF (THREER(J, I2).GT.O.AND.TEST(PLANE(J, I2), IP))THEN
SUM = SUM+THREER(J, I2)*W1
WEIGHT = WEIGHT+W1END IF
IF (THREER(J, I4).GT.O.AND.TEST(PLANE(J, I4), IP))THEN
SUM = SUM+THREER(J, I4)*W1
WEIGHT = WEIGHT+W1END IF
    DISP(J,L-3) = SUM/WEIGHTCONTINUE
   35
           CONTINUE
   40
C Read another line
    DO 50 J = 1, MCOL<br>THREER(J,I1) = DISP(J,L)
               PLANE(J, I1) = CPLANE(J, L)
   50
           CONTINUE
C Rotate circular buffer
    IT = I1I1 = I2I2 = I3I3 = I4I4 = I5TS = IT30 CONTINUE
RETURE
END
SUBROUTIME SFLTR(SCALE)
IMPLICIT NONE
        INTEGER NBITS, NROW, NROWB, NCOL, NPLA, EDGES, IMAGE<br>PARAMETER (NBITS=32, NROW=128, NROWB=NROW/NBITS)
        PARAMETER (NCOL=128, NPLA=128)
C DISP is the grey scale image to make. DISP and CPLANE could be disk
  files with no loss in speed. Everything in the filtering part is arranged
\mathbf{C}C that way (for sequential files).
REAL DISP, MAX, MIN, THREER (NCOL, 3)
LOGICAL*1 LINE(NCOL)
INTEGER*2 CPLANE, PLANE(NCOL, 3), IP
COMMON/SAVMEM/PLANE, THREER
COMMON/GSCALE/ DISP(NCOL, NPLA), CPLANE(NCOL, NPLA)
C This is for the VAX: will have to test where to grab least signif 8 C bits on IBM and FPS if this is to be transported.
INTEGER INTEQ, I, J, L, SCALE
LOGICAL*1 STUFF
EQUIVALENCE (INTEQ, STUFF)
COMMON/ARRAY/EDGES(0:NROWB-1,NCOL,NPLA),
     + IMAGE(O:NROWB-1,NCOL,NPLA)
INTEGER 11, 12, 13, IT
REAL M, B
REAL W1, W2, SUM, WEIGHT
PARAMETER (W1=0.50, W2=0.20)
PARAMETER (WEIGHT=1.0+4*(W1+W2))
INTEGER*2 P,Q
LOGICAL TEST
TEST(P,Q) = IABS(P-Q) .LE.1C First find the MAX and MIN observed after initial filtering.
MAX = -2.0MIM = 2.0DO 1 I = 1, NPLA, 2
    D0 1 J = I, NCOL, 2
M = DISP(I, J)IF (M.GT.-2.) THEN
```

```
IF (MAX.LT.M) THEN
MAX = MGO TO 1
    ELSE IF (MIN.GT.M) THEN
MIN = MEND IF
END IF
    1 CONTINUE
C Linear conversion factors
M = REL(SCALE)/(MAX-MIH)B = -M I M * MC Circular buffer pointers
I1 = 1I2 = 2I3 = 3C Read three lines of the image
DO 10 I = 1,3<br>DO 10 J = 1, NCOL
IF (DISP(J,I) \ldots E.-2.0) THEN
    IF (DISP(J,I).GT.-10.0) THENTHREER(J,I) = M*DISP(J,I)+BELSE
THREER(J,I) = -12.0END IF
ELSE
    THREER(J,I) = -2.0END IF
PLANE(J, I) = CPLANE(J, I)10 CONTINUE
C Copy the first line without filtering (should be all -2.0)<br>DO 20 J = 1, WCOL.
    I \text{ITEQ} = \text{THREF}(J, I1)IF (INTEQ.LE.O) THEN
I \parallel TEQ = 0END IF
    LINE(J) = STUFF20 CONTINUE
C Write the eldest line
WRITE(10) LINE
C This is the big loop
DO 30 L = 4, NPLA
C Filter the current line. Be sure to test:
C
     If the point is in the boundary of the shape
C
     If the point is in the same part of the shape
    DO 40 J = 1, NCOL
IF (THREER(J, I2). EQ. -2.0) THEN
    IITEO = 0GO TO 35
ELSE IF (THREER(J, I2).LT.-10.0) THEN
C These points were too hard on the equation solver, but are valid,
C so try to fix them up.
    SUM = 0.ELSE
C Here we have a solid citizan point, so count it.
    SUM = THREER(J, I2)END IF
    IP = PLAWE(J,I2)IF (THREER(J, I1).GT.O.AND.TEST(PLANE(J, I1), IP))THEN
SUM = SUM+THREER(J,I1)*W1END IF
IF (THREER(J, I3).GT.O.AND.TEST(PLANE(J, I3), IP))THEN
SUM = SUM+THREER(J,I3)*W1END IF
IF (THREER(J-1, I2).GT.O.AND.TEST(PLANE(J-1, I2), IP))THEN
SUM = SUM+THREER(J-1, I2)*W1
```
 $\sim$ 

```
END IF
IF (THREER(J+1, I2).GT.O.AND.TEST(PLANE(J+1, I2), IP))THEN
SUM = SUM+THREER(J+1, I2) * W1
    END IF
IF (THREER(J-1, I1).GT.O.AND.TEST(PLANE(J-1, I1), IP))THEN
SUM = SUM+THREER(J-1, I1) ** 2
     END IF
IF (THREER(J-1, I3).GT.O.AND.TEST(PLANE(J-1, I3), IP))THEN
SUM = SUM+THREER(J-1, I3) ** 42
    END IF
IF (THREER(J+1, I1).GT.O.AND.TEST(PLANE(J+1, I1), IP))THEN
SUM = SUM+THREER(J+1,I1)*W2END IF
IF (THREER(J+1, I3).GT.O.AND.TEST(PLANE(J+1, I3), IP))THEN
SUM = SUM+THREER(J+1, I3) *W2
    END IF
SUM = SUM/WEIGHTI \rvert I \rvert I \rvert EQ = S \rvert I \rvert IIF (IIIEO.LT.1) IIITEQ = 1IF (INTEQ.GT.SCALE) INTEQ = SCALE
                LINE(J) = STUFF35
           CONTINUE
   40
    WRITE(10) LINE
C Read another line
    DO 50 J = 1, NCOL
   (DISP(J,L) \cdot ME. -2.0) THEN
TF
    THREER(J, I1) = M*DISP(J,L)+BELSE
    THREER(J, I1) = -2.0END IF
PLANE(J,I1) = CPLME(J,L)50
           CONTINUE
C Rotate circular buffer
    IT = I1I1 = I2I2 = I3I3 = IT30 CONTINUE
C Finally, write the last critter (unfiltered)<br>DO 60 J = 1, MCOL<br>IMTEQ = THREER(J, I3)
    IF (INTEQ.LE.O) THEN
I \parallel TEQ = 0ELSE IF (INTEQ.GT.SCALE) THEN
I\Pi TEQ = SCALEEND IF
    LIME(J) = STUFF60 CONTINUE
RETURE
END
SUBROUTINE MAKEIT (DTAFLG, INNAME)
IMPLICIT NONE
INTEGER IS, I, J, K, IBSET, IX, IY, IZ, L, IC, LL<br>INTEGER NBITS, NROW, NROWB, NCOL, NPLA, EDGES, IMAGE
         PARAMETER (NBITS=32, NROW=128, NROWB=NROW/NBITS)
         PARAMETER (NCOL=128, NPLA=128)
REAL C(300,3), R(300), II, JJ, KK
         INTEGER MIDX, MIDY, MIDZ, IPSET
CHARACTER*40 INNAME
LOGICAL DTAFLG
COMMON/ARRAY/ EDGES(O:NROWB-1,NCOL,NPLA),
           IMAGE(O:NROWB-1,NCOL,NPLA)
      \ddot{}IPSET(IX, IY, IZ) = IBSET(IMAGE(IX/WBITS, IY, IZ),
                 NBITS-1-MOD(IX, NBITS))
      ÷
IF (DTAFLG) THEN
  CALL GETPAR(C, R, IC)<br>PRIMT*,'READ', IC,'BALLS'<br>DO 3 I = 1, IC<br>3 R(I) = R(I)**2
  DO 10 J = 2, MCOL-1DO 10 K = 2, NPLA-1<br>DO 10 I = 1, NROW-2
```

```
DO 5 L = 1, ICJJ = (REAL(J) - C(L, 2))**2IF (JJ.GE.R(L)) GO TO 5<br>
KK = (REAL(K)-C(L,3))**2<br>
IF (JJ+KK.GE.R(L)) GO TO 5
        II = (REL(I)-C(L,1))**2IF (JJ+KK+II.GE.R(L)) GO TO 5
IMAGE(I/IBITS, J, K) = IPSET(I, J, K)GO TO 10
    5
            CONTINUE
         CONTINUE
   10
  PRINT*,' MADE IT'
  OPEN(11, FILE=INNAME, STATUS='NEW', FORM='UNFORMATTED')
            CALL WRITEDATA (11, IMAGE)
  PRINT*,' STASHED IT ON DISK, UNIT 11'
ELSE
  OPEN(11, FILE=INNAME, STATUS='OLD', FORM='UNFORMATTED')
  CALL READDATA (11, IMAGE)<br>PRINT*,' READ IT FROM DISK, UNIT 11'
          END IF
     RETURN
END
SUBROUTIME GETPAR(C, R, IC)
IMPLICIT NONE
INTEGER IC, I, J<br>REAL C(300, 3), R(300)
IC = 1DO 10 I = 1,300<br>PRIMT*,' CEMTER, RADIUS<br>READ*,(C(I,J),J=1,3),R(I)
     IF (C(I,1). EQ. O) RETURM
     IC = IC+110 CONTINUE
RETURE
END
SUBROUTIME SHOWME
C For a VT200-level terminal--quick and dirty look program.
CHARACTER*32 TC/'\MW@H8%GC]|\!>;,:.
                                                             ^{\prime}CHARACTER*1 P(0:31), POP
UNITEGER I, J, IPOP, MAX<br>EQUIVALENCE (POP, IPOP)<br>CHARACTER*1 LINE(128), DISP(128)
LOGICAL IFODD
IFODD = .TRUE.MAX = 0REWIND(10)
DO 10 I = 1,32<br>P(I-1) = TC(I:I)
    10 CONTINUE
    1 READ(10, END=9) LINE
DO 2 J = 1,128<br>
POP = LIME(J)<br>
MAX = MAXO(MAX, IPOP)
    2 CONTINUE
GO TO 1
    9 REWIND(10)
IF (MAX.EQ.O) STOP' NO DATA IN FILE'
    20 READ(10, END=99) LINE
     READ(10, END=99) LINE
DO 30 J = 1,128<br>POP = LIME(J)
IF (IPOP.EQ.O) THEN
   IF (IFODD) THEN
     DISP(J) = ?ELSE
     DISP(J) = ''}END IF
ELSE
     DISP(J) = P(MOD(IPOP*17/MAX, 32)+1)END IF
   30 CONTINUE
PRINT40, (DISP(J), J=1, 128)
    40 FORMAT(3X, 128A1)
IFODD = .IOT.FODDGO TO 20
```

```
99 RETURN
END
      SUBROUTINE READDATA (UNITHO, IMAGE)
\mathbf{C}Reads data in its compressed form
      IMPLICIT NONE
      INTEGER NROWB, NCOL, NBITS
      PARAMETER (NROWB = 4)<br>PARAMETER (NCOL = 128)
      PARAMETER (NBITS = 32)
      INTEGER UNITNO
      INTEGER IMAGE(NROWB, NCOL, NCOL)
      INTEGER I, J, K, L
      INTEGER COUNT1
      INTEGER MAP(NROWB*NCOL*NCOL/NBITS)
      INTEGER NONZERO (NROWB*NCOL*NCOL)
      INTEGER NONZEROCOUNT
      CHARACTER*20 FILENAME
      READ (UNITNO) COUNT1
      WRITE (**,*) 'READING ZERO MAP...'
      READ (UNITHO) (MAP(I), I=1, NCOL*NCOL*NROWB/NBITS)
      WRITE (*,*) 'READING NONZERO ENTRIES...'
      READ (UNITNO) (NONZERO(I), I=1, COUNT1)
      WRITE (**,*) 'REBULDING THE DATA...'
      IOIZEROCOUNT = 0DO 70 L = 1, NCOL*NCOL*NROWB<br>IF (BTEST(MAP((L-1)/NBITS+1), MOD((L-1), NBITS))) THEN
             I = (L-1)/(NCOL*NCOL)J = (L-I*NCOL*NCOL-1)/NCOLK = L-I*NCOL*NCOL-J*NCOLI = I + 1J = J + 1NONZEROCOUNT = NONZEROCOUNT + 1
             IMAGE(I, J, K) = MOWZERO(MONZEROCOUMT)ENDIF
70
      CONTINUE
      WRITE (**,*) 'DECOMPRESSION COMPLETE.'
      RETURN
      END
      SUBROUTIME WRITEDATA (UNITNO, IMAGE)
C
      Writes data in its compressed form
      IMPLICIT NOME
      INTEGER NROWB, NCOL, NBITS
      PARAMETER (NROWB = 4)<br>PARAMETER (NCOL = 128)
      PARAMETER (NBITS = 32)
      INTEGER UNITNO
      INTEGER IMAGE(0:NROWB-1,NCOL,NCOL)
      INTEGER I, J, K
      INTEGER COUNT1
      INTEGER MAP(NROWB*NCOL*NCOL/NBITS)
      INTEGER NONZERO (NROWB*NCOL*NCOL)
      CHARACTER*20 FILENAME
      COUMT1 = 0WRITE (*,*) 'COMPUTING ZERO MAP...'<br>DO 50 I = 0,NROWB-1
         DO 50 J = 1, NCOL
             DO 50 K = 1, NCOL
                IF (IMAGE(I, J, K) . NE. O) THEN
                   A non-zero entry
```

```
\mathbf c
```

```
\mathtt{C}Count it<br>COUNT1 = COUNT1 + 1
\mathtt{C}Set map entry
                                               MAP(I*NCOL*NCOL/NBITS+(J-1)*NCOL/NBITS
                                              \begin{array}{lll} \texttt{HAP(1+ICOL/FICOL/BB11S)} & +1 \texttt{I} \texttt{F1}(\texttt{K-1}) / \texttt{B} \texttt{F1} \texttt{S} \\ & +1 \texttt{I} \texttt{F1}(\texttt{K-1}) / \texttt{B} \texttt{F1} \texttt{S} \\ & +1 \texttt{I} \texttt{B} \texttt{C} \texttt{D} \texttt{L} \texttt{H} \texttt{C} \texttt{O} \texttt{L} / \texttt{B} \texttt{B} \texttt{T} \texttt{S} + \\ & +1 \texttt{I} \texttt{F}(\texttt\pmb{k}\pmb{k}\ddot{\phantom{a}}ENDIF
       50 CONTINUE
               WRITE (*,*) 'WRITING ZERO MAP...'<br>WRITE (UNITNO) COUNT1<br>WRITE (UNITNO)(MAP(I),I=1,NCOL*NCOL*NROWB/NBITS)
       60 CONTINUE
               WRITE (**,*) 'WRITING NONZERO DATA...'<br>WRITE (UNITNO) (NONZERO(I), I=1, COUNT1)
               WRITE (*,*) 'COMPRESSION COMPLETE.'
               RETURE
               END
```
 $\overline{\phantom{a}}$ 

 $\bar{z}$ 

 $\bar{\mathbf{r}}$ 

 $\bar{z}$ 

#### PROGRAM EXTR

```
IMPLICIT HONE
```

```
INTEGER NBITS, NROW, NROWB, NCOL, NPLA, EDGES, IMAGE, BIGBIT, MOREE
        PARAMETER (NBITS=32, NROW=128, NROWB=NROW/NBITS)
        PARAMETER (NCOL=128, NPLA=128)
         PARAMETER (BIGBIT=-2**(WBITS-2)-2**(WBITS-2))
INTEGER D, FLAG, SHFLAG, I, J, K, ITIME, IDUMMY, L, LIB$INIT_TIMER
COMMON/ARRAY/EDGES(O:NROWB-1,NCOL,NPLA),
      + IMAGE(O:NROWB-1,NCOL,NPLA),MOREE(O:NROWB-1,NCOL,NPLA)
INTEGER MIDX, MIDY, MIDZ, IX, IY, IZ, NPOINT, LIB$SHOW_TIMER, IT
LOGICAL FLAGE, IPOINT
     IPOIIT(IX, IY, IZ) = BTEST(IMAGE(IX/IBITS, IY, IZ)),MBITS-1-MOD(IX, MBITS))
     ÷
ITIME = 0
IDUMMY = LIB$INIT_TIMER(ITIME)
OPEN(20, file='[SHAPES.DAT]STATS', STATUS='OLD', ERR=99)
    5 READ(20, *, END=10)
GO TO 5
   99
        OPEN(20, FILE='[SHAPES.DAT]STATS', STATUS='NEW')
   10 CONTINUE
IDUMMY = LIB$SHOW_TIMER(ITIME)
ITIME = 0
  IDUMMY = LIB$INIT_TIMER(ITIME)
PRINT*,' MAKE (T) OR READ (F) DATA'
READ*, FLAGE
CALL MAKEIT(FLAGE)
PRINT*, 'MADE AN IMAGE'<br>IDUMMY = LIB$SHOW_TIMER(ITIME)
ITIME = 0
IDUMMY = LIB$INIT_TIMER(ITIME)
C
      NBITS
                          Mumber of bits in an integer
\mathbf{C}WROW
                    \simNumber of rows in the discrete image
                          Number of integers per row
\mathbf cNROWB
\mathbf cNCOL
                          Number of columns
\mathbf cNPI.A
                          Number of planes
\check{c}\overline{\phantom{m}}IMAGE
                          The discrete image
      EDGES
                          The boundary points in IMAGE
\mathbf CC
  Find the edges using logical operations.
C
        CALL ZEROIT(EDGES, MROWB*MCOL)
C First the image shifted up one plane. MPOIMT is the number of points
C in the shape.
MPOINT = 0
        DO 30 K = 2, WPLA-1
             DO 30 j = 2, MCOL-1
                 DO 30 I = 0, NROWB-1
    IT = IMAGE(I, J, K)IF (IT.NE.O) THEN
IF (IT.EQ.-1) THEN
    MPOINT = MPOINT+NBITS
ELSE
                     DO 25 L = 0, \text{IBITS-1}IF (BTEST(IT,L)) MPOINT = MPOINT+1
   25
           CONTINUE
END IF
                          EDGES(I,J,K) = IAMD(IMAGE(I,J,K-1),IT)ELSE
EDGES(I,J,K) = 0END IF
   30 CONTINUE
C Next AND with the image shifted down one plane
        DO 60 K = 2, NPLA-1
             DO 60 J = 1, MCOL
                 DO 60 I = 0, NROWB-1
  60
                        EDGES(I,J,K) = IAND(IMAGE(I,J,K+1),EDGES(I,J,K))C Wext the image shifted up one
        DO 90 K = 2, NPLA-1
             DO 90 J = 2, NCOL-1DO 90 I = 0, NROWB-1
  90
                     EDGES(I,J,K) = IAND(EDGES(I,J,K),IMAGE(I,J-1,K))
```

```
C Next AND with the image shifted down one plane
```

```
DO 120 K = 2, WPLA-1<br>DO 120 J = 2, MCOL-1<br>DO 120 I = 0, MROWB-1
 120
                       EDGES(I,J,K) = IMD(IMAGE(I,J+1,K),EDGES(I,J,K))C Now AND with the image shifted right one.
         DO 150 K = 2, WPLA-1
             DO 150 J = 2, MCOL-1
                  FLAG = 0DO 150 I = 0, NROWB-1
                       D = IMAGE(I,J,K)SHFLAG = IAND(D,1)D = ISHFT(D,-1)IF (FLAG.GT.O) D = IOR(D, BIGBIT)FLAG = SHFLAGEDGES(I,J,K) = IAMD(D,EDGES(I,J,K))150
         CONTINUE
C Finally AND with the image shifted left one.
         DO 180 K = 2, MPLA-1
             DO 180 J = 2, MCOL-1
                  FLAG = 0DO 180 I = NROWB-1,0,-1
                       D = IMAGE(I,J,K)SIFLAG = ISHFT(D, -IBITS+1)D = ISHFT(D,1)+FLAGFLAG = SHFLAGEDGES(I,J,K) = IAMD(D,EDGES(I,J,K))180
         CONTINUE
C Now EOR with the original, leaving an internal 2-connected boundary
         DO 210 K = 2, NPLA-1<br>DO 210 J = 2, NCOL-1
                  DO 210 I = 0, NROWB-1
    IT = IEDR(IMAGE(I,J,K),EDGES(I,J,K))MOREE(I,J,K) = ITEDGES(I,J,K) = IT210
\mathbf{C}C
  Now all the boundaries have been found. Proceed to find,
C
   collect, and analyze the boundaries collected.
C
PRINT*,' BOUNDARIES MARKED AND POINTS COUNTED'
IDUMMY = LIB$SHOW_TIMER(ITIME)
        DO 240 K = 1, WPLA<br>DO 240 J = 1, MCOL<br>DO 240 I = 0, MROWB-1<br>DO 240 I = 0, MROWB-1
  \boldsymbol{7}IF (EDGES(I,J,K). NE.O) THEN
      ITIME = 0IDUMMY = LIB$INIT_TIMER(ITIME)
CALL EXTRACT3(I, J, K, NPOINT)
PRINT*,' GOT ONE'
IDUMMY = LIB$SHOW_TIMER(ITIME)
GO TO 7
    END IF
 240
         CONTINUE
CLOSE(20, DISP='KEEP')
         END
SUBROUTIME EXTRACT3(I, J, K, MPOINT)
C Purpose: To search a three dimensional 2-neighbor connected set for
C a list of all members. Of course, the list is in no particular
C order. If you like, you can think of the set as being the boundary C of a 1-neighbor connected discrete object. The list is not kept
C as an array, but as three separate arrays X(*), Y(*), Z(*).
C Revision: they are packed in one integer now.
C Method: Two pointers are maintained: CURRENT and LAST. CURRENT points
C to the point whose neighbors are being examined. LAST points to<br>C the last one stored. As long as LAST.GE.CURRENT, more points remain
C which require their 18 neighbors to be checked. On termination,
C LAST points to the last one collected.
C Arguments:
                 I The coordinate of the word containing the packed
C first bit.
```
C J, K Coordinates of column and plane in the array containing

<sup>C</sup> the vord. <sup>C</sup> IITR calls: POIIT <sup>A</sup> LOGICAL function vhich is .TRUE. iff the point  $C$   $(I,J,K)$  is a point in the set  $(on).$ <sup>C</sup> PRESET Resets (turns off) the point at' (I,J,I). <sup>C</sup> Special considerations: The actual array is packed by bits into <sup>a</sup> <sup>3</sup> <sup>C</sup> dimensional IITEGER array. To find the absolute <sup>C</sup> starting point, LOGICAL operations are performed. C The necessary information is passed to PRESET and<br>C POIIT in COMMOI BLOCK /ARRAYS/. It is assumed that <sup>C</sup> any necessary bounds checking is performed by the <sup>C</sup> external aodu1es. Alternatively, the image can <sup>C</sup> be strictly inside the, 3-d rectangle. IMPLICIT IOIE' <sup>C</sup> Search pattern: <sup>C</sup> Lover plane Ground plane Upper plane  $C$  19 14 20 6<br>  $C$  15 16 17 1 15 16 17  $C = 22, 18, 21, 3$ 7 8  $\overline{\mathbf{2}}$ 4 5 23 13 24 <sup>10</sup> <sup>11</sup> <sup>12</sup> <--) Storage order 26 9 25 <sup>C</sup> Offsets for search of the 2-boundary (vith <sup>18</sup> neighbors differing by <sup>C</sup> at most <sup>1</sup> in at most tvo coordinates). II,YY,ZZ are the offsets to boundary <sup>C</sup> points for the least squares part. The first <sup>18</sup> are neighbors; the next <sup>C</sup> <sup>8</sup> are also used in the least squares tangent fitting problem. IITEGER OFFSET\_I(26),II(26) DATA OFFSET\_X/-1, 1,-1, 0, 1,-1, 0, 1,<br>+ 0.-1, 0, 1, 0,  $+$  0,-1, 0, 1, 0,<br>+ 0,-1, 0, 1, 0,  $+$  0, -1, 0, 1, 0,<br>+ -1 1 1 -1  $-1$ , 1, 1,  $-1$ ,  $-1$ , 1, 1,  $-1$ IITEGER OFFSET\_Y(26),YY(26) DATA OFFSET\_Y/ 0, 0, 1, 1, 1, -1, -1, -1, <sup>+</sup> 1, 0, 0, 0,-1, + -1, 0, 0, 0, 1, <sup>+</sup> 1, 1,-1,-1, 1, 1,-1,-1/ IITEGER OFFSET\_Z(26),ZZ(26) DATA OFFSET\_Z/ 0, 0, 0, 0, 0, 0, 0, 0, + 1, 1, 1, 1, 1,<br>+ -1,-1,-1,-1,-1,<br>+ -1,-1,-1,-1, 1, 1, 1, 1/ + + LOGICAL POINT, MOINT INTEGER CURRENT,LAST,I,J,K,II,JJ,KK,IT,JT,KT,NBR<br>INTEGER MAXSIZE,STASH(18),IPTR,PTR,MIDX,MIDY,MIDZ PARAMETER (MAXSIZE = 80000) 1ITEGER I(MAISIZE) REAL U1, U2, U3, MMU, DOT, DIST, AREA, VMT, SII, TI, SU, SIII, TII 1ITEGER IFACT PARAMETER (NFACT=35) REAL OLAST,IORMS(O:IFACT),S1II1 REAL SUM,13,T,KAI,FUDGE(0:IFACT),PPQ(IFACT) DATA FUDGE/4650.0,16120.0,16120.0,16120.0,16120.0, + 16120.0,16120.0,16120.0,16120.0,16120.0,16120.0, + 16120.0,16120.0,16120.0,16120.0,16120.0,16120.0, + 16120.0,16120.0,16120.0,16120.0,15\*16120.0/ DATA PPQ/1. ,2. ,3. ,4. ,2. ,3. ,4. ,3. ,4. ,4.,1. ,2. ,3. ,4.,1.,1., <sup>+</sup> 2.,3.,2.,1./ REAL ALPHA,BETA,GAMMA,MU COMMON/TANGNT/ALPHA(MAXSIZE), BETA(MAXSIZE), GAMMA(MAXSIZE), + MU(KAISIZE) IITEGER IB1TS,IROV,IROVB,ICOL,IPLA,EDGES,1MAGE,MOREE PARAMETER (NBITS=32, NROW=128, NROWB=NROW/NBITS) PARAMETER (NCOL=128, NPLA=128) COMMON/ARRAY/ EDGES(0:NROWB-1,NCOL,NPLA), + IMAGE(0:IROVB-1,ICOL,IPLA),KOREECO:IROVB-1,ICOL,IPLA) IITEGER 1I,IY,IZ,PRESET,PACI,UIPI,UIPY,UIPZ,KRESET IITEGER B1TS13,B1TS03,MASI0,IP01IT,IAST,L PARAMETER(BITS03=NBITS/3,BITS13=BITS03\*2) PARAMETER (MASKO=2\*\*BITS03-1)

```
INTEGER XBAR, YBAR, ZBAR, IACTOR, IUM, ISQUA
REAL FACTOR, RI, SQUA, SI, SUMM, SUMMS, S128, R128
     Statement functions:
C
     POINT(IX, IY, IZ) = BTEST(EDGES(IX/NBITS, IY, IZ),
               MBITS-1-MOD(IX, MBITS))
     MOINT(IX, IY, IZ) = BTEST(MOREE(IX/NBITS, IY, IZ),
               WBITS-1-MOD(IX, WBITS))
     ÷
PRESET(IX, IY, IZ) = IBCLR(EDGES(IX/WBITS, IY, IZ),
     ۰
                        IBITS-1-MOD(IX, IBITS))PACK(IX, IY, IZ) = IOR(ISHFT(IY, BITS03), ISHFT(IZ, BITS13))+IX
UNPX(IX) = IAND(IX, MASKO)UMPY(IX) = UMPX(ISHFT(IX, -BITSO3))UNPZ(IX) = ISHFT(IX, -BITS13)DIST(IX, IY, IZ) = SQRT(REL(IX**2+IY**2+IZ**2))C Pointer to the point currently being examined:
CURRENT = 1C Pointer to the last new point found and stored:
LIST = 1C Find out where the bit is in the word. Also make local copies of the C subroutine parameters.
II = I*IBITSJJ = JKK = K10 IF (POINT(II, JJ, KK)) GO TO 20
    II = II+1GO TO 10
   20 EDGES(II/WBITS, JJ, KK) = PRESET(II, JJ, KK)
X(LAST) = PACK(II,JJ,KK)XBAR = IIYBAR = JJZBAR = KR30 IF (LAST.GE.CURRENT) THEN
    MAST = 0C Look for a neighbor that is 'on'. When it is, store it and turn it off.
    DO 40 NBR = 1,18
IT = II+OFFSET_X(IBR)JT = JJ+OFFSET_Y(IBR)KT = KK+OFFSET_Z(IBR)IF (POINT(IT, JT, KT)) THEN
    LIST = LAST+1IF (LAST.GT.MAXSIZE) STOP' TOO BIG'
    X(LAST) = PACK(IT, JT, KT)EDGES(IT/MBITS, JT, KT) = PRESET(IT, JT, KT)
    XBAR = XBAR+IT<br>YBAR = YBAR+JTZBAR = ZBAR+KTEND IF
   40
          CONTINUE
    DO 45 MBR = 1,26IT = II+OFFSET_X(IBR)JT = JJ+OFFSET_Y(NBR)<br>KT = KK+OFFSET_Z(NBR)
IF (MOINT(IT, JT, KT)) THEN
    MAST = MAST+1XX(MAST) = OFFSET_X(MBR)<br>YY(MAST) = OFFSET_Y(MBR)
    ZZ(MAST) = OFFSET_Z(MBR)END IF
   45
           CONTINUE
    CALL LSFIT(XX, YY, ZZ, MAST, CURRENT)
    CURRENT = CURRENT+1
    II = UNPX(X(CURREMT))JJ = UMPY(X(CURREHT))KK = UMPZ(X(CURREMT))GO TO 30
END IF
XBAR = XBAR/LASTYBAR = YBAR/LASTZBAR = ZBAR/LASTC The estimate of the volume should be modified to account for boundary not
C.
      all there
MPOINT = MPOINT-LAST/2
VMT = FLOAT(MPOINT)**(-1./3.)
C Compute the area. This should be done in floating point for giant shapes.
  AREA = 0.C Now three surface integrals.
FACTOR = 0.
```

```
SUM = 0.
SQUA = 0.MAX = 0.DO 5210 L = 1, WFACT
    NORMS(L) = 0.05210 CONTINUE
DO 520 L = 1, LAST
   IX = UMPX(X(L)) - XBARIY = UMPY(X(L)) - YBARIZ = UIPZ(X(L)) - ZBARSUMM = DIST(IX, IY, IZ)S128 = SUMM/128AREA = AREA+MU(L)RI = ABS(IX *ALPHA(L)) +IY*BETA(L)+
    \ddot{\phantom{a}}IZ*GAMMA(L))
     ÷
   R128 = RI/128SI = RI*MU(L)NORMS(1) = NORMS(1)+STMORMS(21) = MORMS(21)+EXP(S128)*HU(L)
    NORMS(22) = NORMS(22)+EXP(R128)*MU(L)
    MORMS (23) = MORMS (23) + EXP(S128**2*R128**2)*MU(L)NORMS(24) = NORMS(24)+EXP(S128**2)*MU(L)
   FORMS(25) = FORMS(25)+EXP(R128**2)*MU(L)
   NORMS(31) = NORMS(31)+EXP(-S128)*MU(L)
    NORMS(32) = NORMS(32)+EXP(-R128)*MU(L)

    MORMS(34) = MORMS(34)+EXP(-S128**2)*MU(L)

   SII = SI * RII\!I\!ORMS(2) = I\!I\!ORMS(2) + SIISIII = SII * RIIORMS(3) = IORMS(3)+SIIISIIII = SIII*RII\!I\!ORMS(4) = I\!I\!ORMS(4) + SIIIIIF (SUMM.NE.O.) THEN
NORMS(26) = NORMS(26)+LOG(SUMM)*HU(L)<br>NORMS(28) = NORMS(28)+LOG(2*(RI+SUMM))*HU(L)

     IF (RI.GT.1.) THEN
\texttt{IORMS}(27) = \texttt{IORMS}(27) + \texttt{LOG(RI)} * \texttt{MU}(L)NORMS(30) = NORMS(30)+LOG(2*RI)*MU(L)
     END IF
      SUMMS = SUMM++2
     TI = SI*SUMMNORMS(5) = MORMS(5)+TITII = TI*SUMMNORMS(6) = MORMS(6)+TIINORMS(7) = NORMS(7) + TII * SUMM

     SU = SUMM*MU(L)NORMS(11) = NORMS(11)+SUSU = SU*SUMM
    SU = SU*SUMMNORMS(13) = NORMS(13)+SUNORMS(14) = NORMS(14) + SU*SUMMNORMS(15) = NORMS(15) + SII/SUMMNORMS(16) = NORMS(16) + SIII/SUMMSNORMS(17) = NORMS(17) + SIII/SUMMNORMS(18) = NORMS(18) + SIIII/SUMMNORMS(19) = NORMS(19) + SIIII/SUMMSNORMS(20) = NORMS(20)+SIIII/SUMMS/SUMM
    END IF
  520 CONTINUE

NORMS(32) = -LOG(NORMS(32)/AREA)*128.
MORMS(33) = (-L0G(NORMS(33)/AREA))**(1/4.)*128.NORMS(34) = (-LOG(NORMS(34)/AREA))**.5*128.<br>NORMS(35) = (-LOG(NORMS(35)/AREA))**.5*128.
DO 5220 L = 1, WFACT-15
    MORMS(L) = FUDGE(L)*(NORMS(L)/AREA)**(1./PPQ(L))*VMT5220 CONTINUE
       NORMS(21) = LOG(NORMS(21)/AREA) * 128NORMS(22) = LOG(NORMS(22)/AREA)*128
```

```
NORMS(23) = (LOG(NORMS(23)/AREA))**(1/4.)*128
JORMS (24) = (LOG(WORMS(24)/AREA))**.5*128NORMS(25) = (LOG(NORMS(25)/AREA))**.5*128
        NORMS(26) = NORMS(26)/AREA
MORMS(27) = MORMS(27)/AREANORMS(28) = NORMS(28)/AREANORMS (29) = NORMS (29) / AREA
DO 5222 L = NFACT-9, NFACT-5
    I\!I\!ORMS(L) = EXP(I\!I\!ORMS(L))5222 END DO
NORMS(28) = NORMS(28)/4
NORMS(29) = NORMS(29)/2
MORMS(30) = MORMS(30)/2
DO 5221 L = NFACT-14, NFACT
    NORMS(L) = FUDGE(L) * NORMS(L) * VMT5221 END DO
SU = FUDGE(O) * SQRT(AREA) * VMTI\!\!IDRMS(0) = SUPRINT*, NORMS
 WRITE(20,*), (IFIX(NORMS(L)), L=0, NFACT)
PRINT*,' COUNT', LAST,' SUM MU_M', AREA
RETURE
END
SUBROUTINE COPY(A, B, N)
INTEGER A(N), B(N), N, I
D0 10 I = 1, N10 B(I) = A(I)RETURE
END
        SUBROUTIME ZEROIT(A, M)
IMPLICIT NONE
        INTEGER N,A(N),I
        DO 10 I = 1, II
            A(I) = 0CONTINUE
 10
        RETURE
        EMD
SUBROUTIME MAKEIT(FLAG)
IMPLICIT NONE
LOGICAL FLAG
INTEGER IS, I, J, K
CHARACTER*40 FILENAME
        INTEGER NBITS, NROW, NROWB, NCOL, NPLA, EDGES, IMAGE, MOREE
        PARAMETER (NBITS=32, NROW=128, NROWB=NROW/NBITS)
        PARAMETER (NCOL=128, NPLA=128)
COMMON/ARRAY/ EDGES(O:NROWB-1,NCOL,NPLA),
     + IMAGE(O:NROWB-1,NCOL,NPLA),MOREE(O:NROWB-1,NCOL,NPLA)
C INTEGER IIS (NROWB)
IF (FLAG) THEN
C DATA IIS/'7FFFFFFF'X,'FFFFFFFE'X/
DO 10 I = 1, NROWB
   D0 10 J = 2, NCOL-1
DO 10 K = 2, NPLA-1
  IF (IABS(J-NCOL/2).LE.1.AND.K.LE.NPLA/2) GOTO 10
  IF (IABS(K-WPLA/3).LE.1) GOTO 10
          IF ((J-NCOL/2)**2+(K-NPLA/2)**2.GE.NCOL**2/4)GOTO 10
   10 CONTINUE
ELSE
  PRINT*,' FILENAME CONTAINING DATA'
  READ1, FILENAME
  WRITE(20,11) FILENAME
  WRITE(6,11) FILENAME
        FORMAT(A)
   1
        FORMAT(5X,A)
   11OPEN(11, FILE=FILENAME, STATUS='OLD', FORM='UNFORMATTED')
CALL READDATA(11, IMAGE)
END IF
PRINT*,' DATA SET UP'
RETURN
END
SUBROUTIME LSFIT(XX, YY, ZZ, N, LAST)
IMPLICIT NONE
INTEGER XY(*), YY(*), ZZ(*), N, LAST
```
 $\ddot{\phantom{0}}$ 

```
INTEGER MAXSIZE
PARAMETER (MAXSIZE = 80000)
INTEGER X(MAXSIZE)
REAL ALPHA, BETA, GAMMA, MU
COMMON/TANGNT/ALPHA(MAXSIZE), BETA(MAXSIZE), GAMMA(MAXSIZE),
      + MU(MAXSIZE)
INTEGER A, B, C, D, E, F, I, CA, CB, CC, IFF<br>REAL C1, C2, C3, AALPHA, BBETA, GGAMMA, RMMU<br>SAVE IFF
A = 0B = 0C = 0D = 0E = 0F = 0DO 10 I = 1, IA = A+XX(I)**2B = B+YY(I)**2
    C = C+ZZ(I)**2
    D = D+XX(I)*YY(I)E = E+XX(I)*ZZ(I)F = F+YY(I)*ZZ(I)10 CONTINUE
CA = B*C-F**2CB = A*C-E**2CC = A*B-D**2IF (CA.GT.CB) THEN
    IF (CA.GT.CC) GO TO 20
ELSE
    IF (CB.GT.CC) GO TO 40
END IF
C Here CC is the largest...case 4.C of the paper---check for 0 first IF (CC.EQ.O) GO TO 100
C3 = 1./FLOAT(CC)C1 = C3 * (E*B-F*D)C2 = C3 * (A * F - D * E)RMMU = SQRT(1.+C1**2+C2**2)
GGAMMA = -1./RMMU
AALPHA = -C1*GGAMMABBETA = -C2*GGAMMAGO TO 50
C Here CA is biggest...case 4.a of the paper (it can't be 0)<br>20 CONTINUE
        C1 = 1./FLOAT(CA)C2 = C1 * (D * C - F * E)C3 = C1 * (B * E - D * F)RMMU = SQRT(1.+C2*+2+C3*+2)AALPHA = -1. /RMMUBBETA = -C2*AALPHAGGAMMA = -C3*AALPHAGO TO 50
C Here CB is biggest...case 4.b (it can't be 0)
   40 CONTINUE
C2 = 1./FLOAT(CB)C1 = C2 * (D * C - E * F)C3 = C2 * (A * F - E * D)RMMU = SQRT(1.+C1**2+C3**2)BBETA = -1./RMMU
AALPHA = -C1 * BBERTAGGAMMA = -C3*BBETA50 CONTINUE
IF (RMMU.GT.2.) THEN
    IFF = IFF+1PRINT*,' FUNNY ONE', RMMU, IFF
    RMMU = 2.
END IF
ALPHA(LAST) = AALPHA
BETA(LAST) = BBERTAGAMMA(LAST) = GGAMMA
MU(LAST) = RMMUGO TO 200
C This is the impossible case of course!<br>100 MU(LAST) = 0.
PRINT*,' ZERO', N, LAST, CA, CB, CC
  200 RETURN
END
```

```
61
```
### SUBROUTINE READDATA (UNITNO, IMAGE)

```
\mathbf CReads the data in its new compressed form
```

```
IMPLICIT NONE
```
INTEGER NROWB, NCOL, NBITS PARAMETER (NROWB = 4)<br>PARAMETER (NCOL = 128) PARAMETER (NBITS = 32)

```
INTEGER UNITNO
INTEGER IMAGE(NROWB, NCOL, NCOL)
INTEGER I, J, K, L
INTEGER COUNT1
INTEGER MAP(NROWB*NCOL*NCOL/NBITS)
INTEGER NONZERO (NROWB*NCOL*NCOL)
INTEGER NONZEROCOUNT
CHARACTER*20 FILENAME
```

```
READ (UNITED) COUNT1
```
70

C

C

 $\mathbf C$ 

```
WRITE (**,*) 'READING ZERO MAP...'
READ (UNITHO) (MAP(I), I=1, NCOL*NCOL*NROWB/NBITS)
WRITE (*,*) 'READING NONZERO ENTRIES...'
READ (UNITNO) (NONZERO(I), I=1, COUNT1)
WRITE (**,*) 'REBULDING THE DATA...'
IONZEROCOUNT = 0
DO 70 L = 1, MCOL*MCOL*MROWB<br>IF (BTEST(MAP((L-1)/MBITS+1),MOD((L-1),MBITS)))THEM
       I = (L-1)/(NCOL*NCOL)J = (L-I*HCOL*HCOL-1)/HCOLK = L-I*NCOL*NCOL-J*NCOLI = I + 1\overline{J} = \overline{J} + \overline{1}NONZEROCOUNT = NONZEROCOUNT + 1
       IMAGE(I, J, K) = IOWZERO(NOWZEROCOUMT)ENDIF
CONTINUE
WRITE (**,*) 'DECOMPRESSION COMPLETE.'
RETURN
END
SUBROUTINE WRITEDATA (UNITNO, IMAGE)
Writes the data in its new compressed form
IMPLICIT NONE
INTEGER NROWB, NCOL, NBITS
PARAMETER (NROWS, NOW), NOT<br>PARAMETER (NROWB = 4)<br>PARAMETER (NGOL = 128)<br>PARAMETER (NBITS = 32)
INTEGER UNITNO
INTEGER IMAGE(O:NROWB-1,NCOL,NCOL)
INTEGER I, J, K
INTEGER COUNT1
INTEGER MAP (NROWB*NCOL*NCOL/NBITS)
INTEGER NONZERO (NROWB*NCOL*NCOL)
CHARACTER*20 FILENAME
C0U I1 = 0WRITE (**,*) 'COMPUTING ZERO MAP...'
DO 50 I = 0, MROWB-1
   BO I - U, MACOL<br>DO SO J = 1, NCOL<br>DO SO K = 1, NCOL<br>IF (IMAGE(I, J, K) .NE. O) THEN
```
A non-zero entry

COUNT1 = COUNT1 + 1

Count it

 $\mathbf{C}$ Set map entry<br>MAP(I\*NCOL\*NCOL/NBITS+(J-1)\*NCOL/NBITS  $\pmb{k}$  $+IMT((K-1)/32)+1)$ = IBSET(MAP(I\*NCOL\*NCOL\*NCOL/NBITS+(J-1)\*NCOL/NBITS<br>+INT((K-1)/NBITS)+1),MOD(NCOL\*(J-1)+K-1,NBITS))<br>NONZERO(COUNT1) = IMAGE(I,J,K)  $\pmb{k}$  $\pmb{k}$ ENDIF 50 CONTINUE **WRITE (\*,\*) 'WRITING ZERO MAP...'<br>WRITE (UNITNO) COUNT1<br>WRITE (UNITNO)(MAP(I),I=1,NCOL\*NCOL\*NROWB/NBITS)** 60 CONTINUE WRITE  $(*,*)$  'WRITING NONZERO DATA...'<br>WRITE (UNITNO) (NONZERO(I), I=1, COUNT1) WRITE (\*,\*) 'COMPRESSION COMPLETE.' **RETURE** 

**EHD** 

 $\cdot$ 

 $\bar{\nu}$ 

 $\sim$ 

 $\epsilon$ 

 $\sim$ 

 $\bar{\mathbf{r}}$ 

à.

#### PROGRAM MAKES

```
INTEGER NHDR ! Number of header records if not IIS files
INTEGER NS ! Number of samples
INTEGER NL ! Number of lines
INTEGER NB ! Number of bands
IITEGER I ! DO loop index
INTEGER I ! DO loop index<br>CHARACTER*4O IMAGNAME(48) ! Allow 48 bands if type 1<br>CHARACTER*4O OUTNAME ! Output VMS file name for cluster map
CHARACTER*16 IISNAME ! IIS name of cluster map
CHARACTER*40 OUT3BND ! Output VMS file name for 3 band output
CHARACTER*16 IIS3BND ! IIS name of 3 band image
IITEGER SWITCH ! Used to tell whether to reduce
INTEGER IV, IR ! Band index of VIS & IR data
LOGICAL MASK ! if T, data in band 1 = 0 means mask of image
IITEGER CLASKETB ! classification method
IITEGER WSRCDC ! Error type I weight
IITEGER VDRCSC ! Error type II weight
INTEGER NITER ! Number of iterations<br>INTEGER MAXCLUS ! Maximum number of clusters
IITEGER IALIIE ! Bow many must match if AKOEBA classification
IITEGER PCTIFLD ! Percent estimated to be in fields
BYTE BLINE(512), BUFFER(128)
INTEGER*2 LLINE(512)
PRINT*,' OUTPUT FILE NAME?'
         READ1, OUTNAME
    1 FORMAT(A)
D0 I = 1,164 PRIIT.,' IIPUT FILE IAKE',I
READ1,IKAGIAKE(I)
    .OPEI(I+l0,FILE=IKAGIAME(I),ERR=2,STATUS='OLD')
             CLOSE(I+10)
    GO TO 3
           PRINT*,' SOMETHING WRONG!'
            GO TO 4
    3 EID DO
IS = 512\text{III} = 512\overline{D0} 10 \overline{K} = 1,512
10 LLINE(K) = 0LLIME(1) = IS ! Humber samples request
LLIME(2) = ILlumber lines request
LLINE(3) = 1lumber of bands request
LLINE(4) = 1! SS
LLIME(5) = 1SL
LLIME(6) = IS! IS
LLIME(7) = ILIL
LLINE(33) = \text{I\!IS} ! Total NS
LLINE(34) = NL
                 \pmb{\cdot}IL
LLIIE(35) =
1
                           IB
                 Ţ
LLIME(8) = 1 : SINC<br>LLIME(9) = 1 : LINC
LLINE(9) = 1<br>LLINE(16) = 1
LLINE(16) = 1 ! Band list length<br>LLINE(17) = 1 ! Band list
                Land 1<br>1991 : Band 1<br>171
LLIIE(80) = 512! Block sizeLLINE(74) = 1 ! Data type<br>LLINE(77) = 1 ! Open flag
                ! Open flag (=OPEN)
LLINE(78) = 1   ! I/O Flag (=INPUT)<br>LLINE(84) = ML*((MS-1)/512+1) ! Total number of records
LLIME(83) = (HS-1)/512+1 ! Number of records per line
LLIME(81) = 511/HS+1 ! Number of header records
LLINE(85) = NS
IF (IS.GT.612) LLIIE(85) =
512 ! Samples per record
LLINE(86) = NS
IF (US.GT.512) LLINE(86) = MOD(US,512)
IF (LLIIE(86).EQ.0) LLIIE(86) =
512
BLIME(175) = '0'BLINE(175) = '0'<br>BLINE(176) = 'K'
MSIZE = MIMO(MS, 512)OPEI(UIIT=99,FILE=OUTIAME,STATUS='IEW',BLOCKSIZE=512,
      + RECL=ISIZE,RECORDTYPE='FIIED',FORM='FORMATTED')
D0 I = 1,16BLIME(112+I) = ICHAR(OUTMAME(I:I))ElD DO
\mathbf{H} = 0DO I = 1,512,NSIZE
JJ = MINO(512,I+MSIZE-1)
```

```
MH = HH+1WRITE(99,199)(BLINE(J), J=I, JJ)
   199 FORMAT (512A1)
END DO
EXE DU<br>IF (NH.GT.1) THEN<br>TYPE*,NH,' header records written.'<br>ELSE
TYPE*,'
                          One header record written.'
END IF
C
C------- How take care of all the others ---------
c
C<br>DO I = 10+1,10+16<br>OPEN(I,STATUS='OLD',FORM='UNFORMATTED',<br>+ FILE=IMAGNAME(I-10),READONLY)
END DO
END DO<br>
DO I = 0,3<br>
DO J = 1,127<br>
DO L = 0,3<br>
READ(11+4*I+L,END=6) BUFFER<br>
DO JJ = L*128+1,L*128+128<br>
BLINE(JJ) = BUFFER(JJ-128*L)
        END DO
              END DO
                  WRITE(99,199)(BLINE(JJ), JJ=1, 512)
```
 $\overline{\phantom{a}}$ 

```
END DO
    6 DO M = J, 128
    WRITE(99,199)(BLINE(JJ), JJ=1, 512)
END DO
END DO
STOP '--- Normal Termination ---'
END
```
 $\bar{\epsilon}$ 

à.